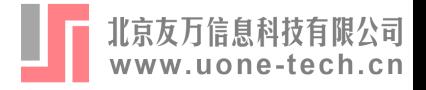

# Regression Control Method with Stata

# **回归控制法及**Stata**应用**

School of Economics Shandong University 颜冠鹏 [Guanpengyan@mail.sdu.edu.cn](mailto:Guanpengyan@mail.sdu.edu.cn)

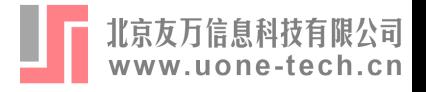

# Outline

- 1. Introduction
- 2. Model
- 3. Extension
- 4. The rcm command
- 5. Examples

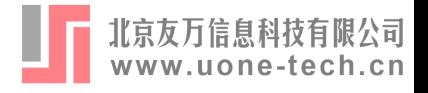

# 1. Introduction

- Regression control method (RCM)
	- Aka a panel data approach for program evaluation (Hsiao et al. 2012)
	- Exploits cross-sectional correlation to construct counterfactual outcomes for a single treated unit
	- Hsiao and Zhou (2019) propose to add covariates in model for helping prediction

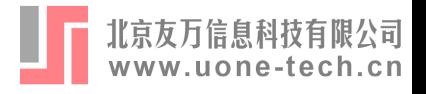

# 1. Introduction

- Stata command rcm :
	- o Implement regression control method
	- Facilitate model selection and estimation
	- o Support to add covariates
	- $\circ$  Support placebo tests for statistical inferences

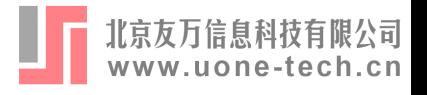

# 2. Model

# 2.1 Basic Model

- $N$  cross-sectional units indexed by  $i=1,\ldots,N$  over  $t=1$  $1,\ldots,T_0+1,\ldots,T$  periods
- $i=1$  indexes the treated unit, whereas  $\{2,\ldots,N\}$  is the index  $\mathop{\rm set}\nolimits{\mathop{\rm of}\nolimits} N-1$  control units (donor pool)
- Policy intervention occurs at time  $T_0 + 1$ , which partitions the time series into two sections:

Pre-treatment periods: 1, … , *T*<sup>0</sup>  $\mathsf{Post\text{-}treatment\, periods}\colon T_0+1,\ldots,T$ 

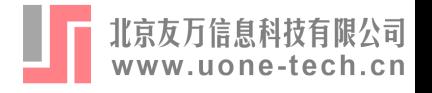

- $y_{it}^1$  and  $y_{it}^0$  be the outcomes of the unit  $i$  in period  $t$  with and without intervention respectively
- $y_{it}$  is observed that in the form:

$$
y_{it} = d_{it}y_{it}^1 + (1-d_{it})\,y_{it}^0
$$

- $d_{it} = 1$  if  $i = 1$  and unit  $i$  is under intervention in period  $t$ , or  $d_{it} = 0$  if not
- The treatment effect for can be expressed as

$$
\Delta_{it}=y^1_{it}-y^0_{it}\quad t=T_0+1,\ldots,T
$$

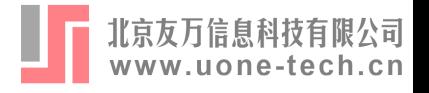

Assume that  $y_{it}^0$  is generated by a **pure** factor model of the form

$$
y_{it}^0 = \mathbf{b}_i'\mathbf{f}_t + \varepsilon_{it}
$$

- $f_t$ :  $K\times 1$  (unobserved) common factors
- $\mathbf{b}'_i$ :  $1 \times K$  (unobserved) factor loadings
- $\varepsilon_{it}$ : Random idiosyncratic component with  $E\left(\varepsilon_{it}\right)=0.$

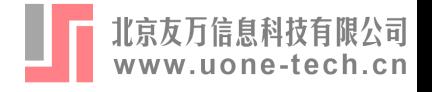

 $\mathsf{Stack}\ y_{it}^0$  for  $i\in\{2,\dots,N\}$ , we get

$$
\widetilde{\mathbf{y}}_t = \widetilde{\mathbf{B}} \mathbf{f}_t + \widetilde{\boldsymbol{\varepsilon}}_t
$$

$$
\bullet\ \widetilde{\mathbf{y}}_t=\left(y_{2t}^0,\ldots,y_{Nt}^0\right)'
$$

$$
\bullet\ \widetilde{\boldsymbol{\varepsilon}}_t=\left(\varepsilon_{2t},\ldots,\varepsilon_{Nt}\right)'
$$

 $\mathbf{B}\colon (N-1)\times K$  factor loading matrix  $(\mathbf{b}_2,\ldots,\mathbf{b}_N)^T$ ′

$$
\mathbf{f}_{t}=\left(\widetilde{\mathbf{B}}'\widetilde{\mathbf{B}}\right)^{-1}\widetilde{\mathbf{B}}'\left(\widetilde{\mathbf{y}}_{t}-\widetilde{\boldsymbol{\varepsilon}}_{t}\right)
$$

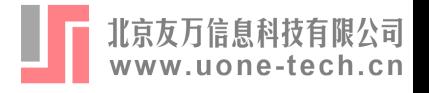

Then  $y_{1t}^0$  can be represented as

$$
\begin{aligned} y_{1t}^0&=\mathbf{b}_1'\mathbf{f}_t+\varepsilon_{1t}\\ &=\mathbf{b}_1'\left(\widetilde{\mathbf{B}}'\widetilde{\mathbf{B}}\right)^{-1}\widetilde{\mathbf{B}}'\left(\widetilde{\mathbf{y}}_t-\widetilde{\boldsymbol{\varepsilon}}_t\right)+\varepsilon_{1t}\\ &=\boldsymbol{\gamma}'\widetilde{\mathbf{y}}_t+\varepsilon_{1t}-\boldsymbol{\gamma}'\widetilde{\boldsymbol{\varepsilon}}_t \end{aligned}
$$

$$
\bullet\;\boldsymbol{\gamma}'=\mathbf{b}_1'\left(\widetilde{\mathbf{B}}'\widetilde{\mathbf{B}}\right)^{-1}\widetilde{\mathbf{B}}'
$$

 $\widetilde{\mathbf{y}}_t$  is correlated to  $\varepsilon_{1t} - \boldsymbol{\gamma}' \widetilde{\boldsymbol{\varepsilon}}_t$ 

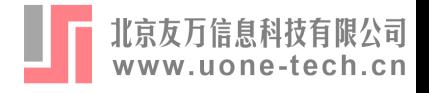

$$
\begin{aligned} y_{1t}^0 &= \gamma' \widetilde{\mathbf{y}}_t + \varepsilon_{1t} - \gamma' \widetilde{\boldsymbol{\varepsilon}}_t \\ &= \gamma' \widetilde{\mathbf{y}}_t + L \left( \varepsilon_{1t} - \gamma' \widetilde{\boldsymbol{\varepsilon}}_t | \widetilde{\mathbf{y}}_t \right) + \boldsymbol{v}_{1t} \\ &= \gamma' \widetilde{\mathbf{y}}_t + \boldsymbol{c}_1 + \mathbf{c}' \widetilde{\mathbf{y}}_t + \boldsymbol{v}_{1t} \end{aligned}
$$

 $L\left(\varepsilon_{1t}-\boldsymbol{\gamma}'\widetilde{\boldsymbol{\varepsilon}}_t|\widetilde{\mathbf{y}}_t\right)$  is the linear projection of  $\varepsilon_{1t}-\boldsymbol{\gamma}'\widetilde{\boldsymbol{\varepsilon}}_t$  onto  $(1, \widetilde{\mathbf{y}}'_t)$ , and  $c_1$  and  $\mathbf{c}$  are the minimizers of

$$
\min_{c_1,\mathbf{c}} E\left[\left(\varepsilon_{1t} - \boldsymbol{\gamma}' \widetilde{\boldsymbol{\varepsilon}}_t - c_1 - \mathbf{c}' \widetilde{\mathbf{y}}_t \right)^2\right]
$$

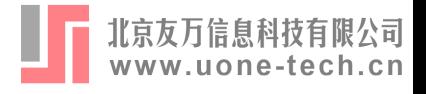

$$
y_{1t}^0 = \boldsymbol{\gamma}' \widetilde{\mathbf{y}}_t + c_1 + \mathbf{c}' \widetilde{\mathbf{y}}_t + v_{1t} \\ = \delta_1 + \boldsymbol{\delta}' \widetilde{\mathbf{y}}_t + v_{1t}
$$

$$
\bullet\,\,\delta_1=c_1,\boldsymbol{\delta}'=\boldsymbol{\gamma}'+\mathbf{c}'
$$

Hsiao et al. (2012) advocate estimating  $\delta_1$  and  $\boldsymbol{\delta}$  by OLS with the pre-treatment subsample, and predicting the counterfactual outcomes as  $\hat{\delta}_1$  $_1$  and  $\boldsymbol{\delta}$  $\hat{\delta}^{\prime}$ 

$$
\hat{y}_{1t}^0 = \hat{\delta}_1 + \hat{\boldsymbol{\delta}}'\widetilde{\mathbf{y}}_t
$$

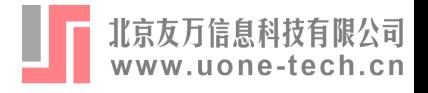

So the treatment effect  $\Delta_{1t}$  can be predicted using

$$
\hat{\Delta}_{1t}=y^1_{1t}-\hat{y}^0_{1t}\quad t=T_0+1,\ldots,T
$$

Average treatment effect (ATE) is estimated by averaging ∆ˆ1s over the post-treatment periods:

$$
\hat{\Delta}_1=\frac{1}{T-T_0}\sum_{t=T_0+1}^{T}\hat{\Delta}_{1t}
$$

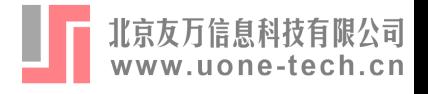

- Use all of control units for estimation may not be the best choice
- Large estimation variance in turn leads to poor out-of-sample predictions
- Hsiao et at. (2012) suggest using information criterion approach to select control units in exhaustive search (best subset selection)
- Use  $\widetilde{\mathbf{y}}_t^*$  instead of  $\widetilde{\mathbf{y}}_t$ , where  $\widetilde{\mathbf{y}}_t^*$  is the best subset of  $\big(y_{2t},\ldots,y_{Nt}\big)'$ ′

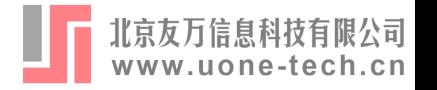

# 2.2 Model with Covariates (Hsiao and Zhou, 2019)

Assume  $y_{it}^0$  is a function of  $p$  observable variables  $\mathbf{x}_{it}$ :

$$
y_{it}^0 = \mathbf{x}_{it}'\beta + \mathbf{b}_i'\mathbf{f}_t + \varepsilon_{it}
$$

 $y_{1t}^0$  can be predicted as

$$
\hat{y}_{1t}^0 = \hat{\delta}_1 + \hat{\boldsymbol{\delta}}' \mathbf{z}_t^*
$$

 $\mathbf{z}_t^*$  includes any subset of  $\mathbf{z}_t = (y_{2t}, \dots, y_{Nt}, \mathbf{x}_{1t} \dots, \mathbf{x}_{Nt})'$ that helps to predict  $y_{1t}^0$ (forward stepwise method or Lasso method suggested)

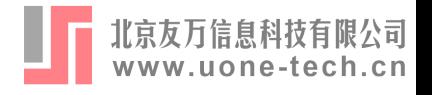

# 3 Extension

- Step 1 Select the Suboptimal Model Select the suboptimal model  $M^*_{OLS}(j)$  using best subset selection, forward stepwise selection or backward stepwise selection, or  $M^*_{lasso}(\lambda)$  using Lasso seletion  $(j \in \{1, \ldots, T_0-1\})$
- Step 2 Select the Optimal Model Choose the optimal model  $M^*$  from all of suboptimal models in terms of information criterion or cross-validation
- After model selection, OLS or Lasso regression is used to fit the optimal model for counterfactual prediction

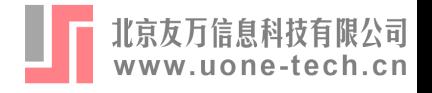

## 3.1 Select the Suboptimal Model

#### 3.1.1 Best Subset Selection

- Hsiao et. al. (2012) suggest using best subset selection
- : *exhaustion*

For 
$$
k = 1, 2, ..., p
$$
:  
1. Fit all  $\binom{p}{k}$  models that contain  $k$  predictors.

2. Choose the smallest  $\overline{RSS}$  model as  $M^*_{OLS}(k)$ 

 $2^p$  possible combination of the  $p$  predictors

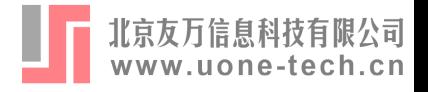

#### 3.1.1 Best Subset Selection

- leaps and bounds: quickly calculate best subsets without examining all possible subsets
- Fundamental inequality:

 $RSS(A) \leq RSS(B)$  *B* ⊂ *A* 

If  $RSS(\{3,4\}) \geq RSS(1)$  *,*  $RSS(\{3\})$  *and*  $RSS(\{4\})$  *do not* need to be calculated

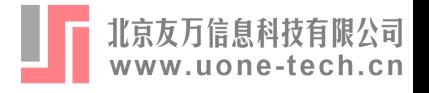

#### 3.1.1 Best Subset Selection

- Initial : Reorder the variables by their impact on RSS
- Regression and bound tree (pair tree)
- Traverse all the subsets of the root node in level 1
- Traverse the tree from right to left

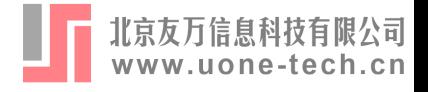

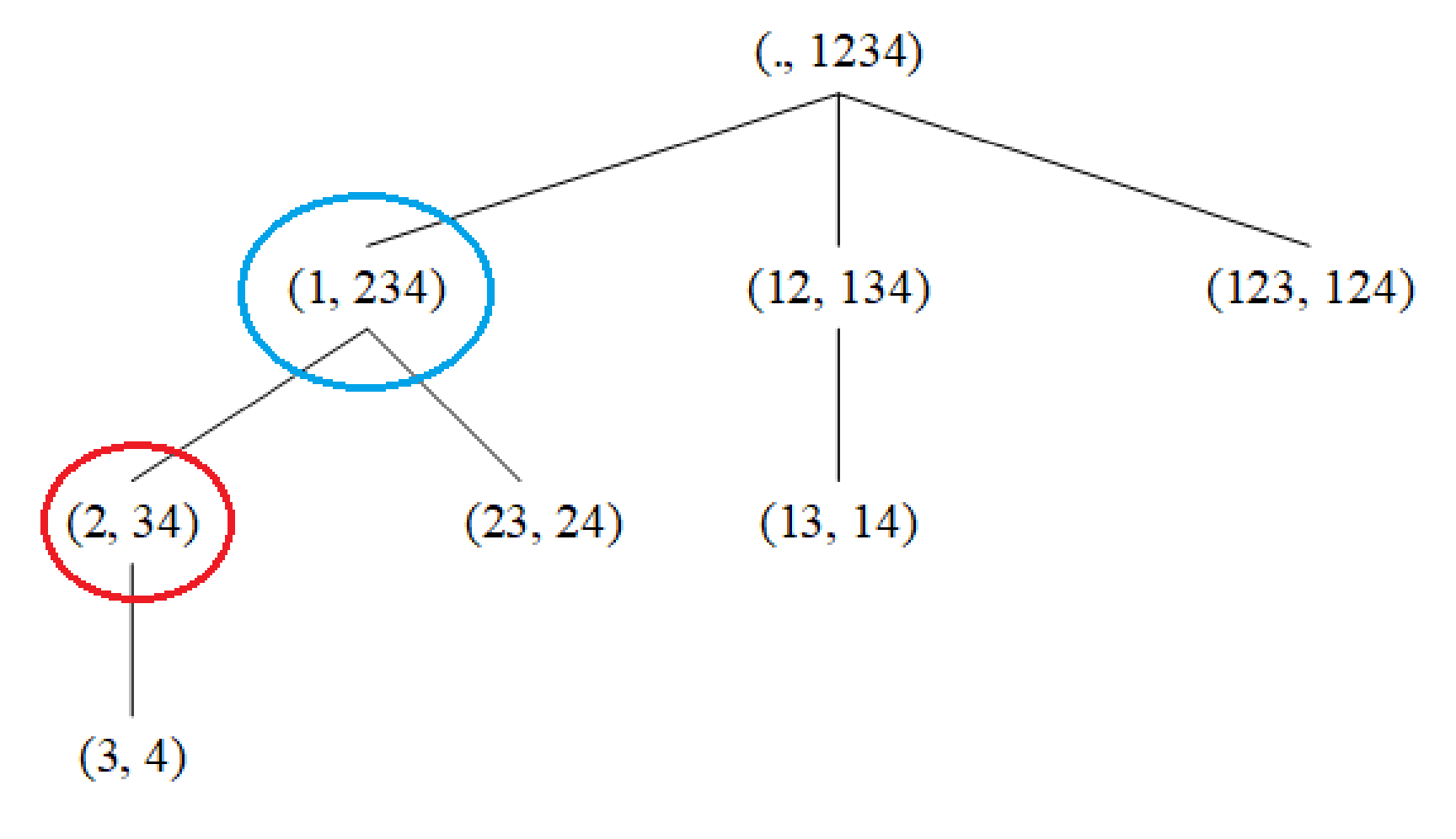

Figure : The pair tree

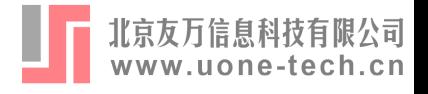

#### 3.1.1 Best Subset Selection

Suppose subset  $\Omega \subset \{1,2,\ldots,p+1\}$ , we have

$$
\text{RSS}(\Omega) = y'y - \left(\Phi_{\Omega}' \cdot y \right)' \left(\Phi_{\Omega}' \Phi_{\Omega} \right)^{-1} \left(\Phi_{\Omega}' \cdot y \right)
$$

- $\Phi$  is  $T_0\times (p+1)$  matrix with a constant column and predictors
- Precomputed matrix :

$$
(y,\Phi)'(y,\Phi)=\left(\begin{array}{cc} y'y & y'\Phi \\ \Phi'y & \Phi'\Phi \end{array}\right)
$$

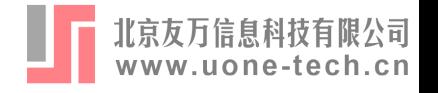

#### 3.1.2 Forward Stepwise Selection

- Hsiao and Zhou (2019) suggest using forward stepwise selection
- $M^*_{OLS}(0)$  denote the smallest model, which contains no predictors
- For  $k=0,\ldots,p-1$  :
	- 1. Consider models that augment the predictors in  $M^*_{OLS}(k)$ with one additional predictor, fit OLS regression
	- 2. Fit these models with OLS regression
	- 3. Choose the smallest  $\overline{RSS}$  model as  $M_O^*$  $_{LS}(k+1)$
- Shi and Huang (2021): Forward-Selected PDA (fsPDa)

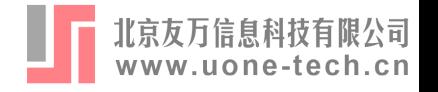

#### 3.1.3 Backward Stepwise Selection

- $M^*_{OLS}(p)$  denote the largest possible model, which contains all  $p$ predictors
- For  $k=p,\ldots,1$  :
	- 1. Consider models that contain all but one of the predictors in  $M^*_{OLS}(k)$
	- 2. Fit these models with OLS regression
	- 3. Choose the smallest  $\overline{RSS}$  model as  $M_O^*$  $_{LS}(k-1)$
- Require that  $T_0 > p$  (the largest possible model can be fit)

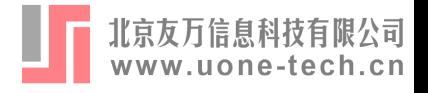

#### 3.1.4 Lasso Selection

Lasso selects  $\beta$  to minimize:

$$
\hat{\boldsymbol{\beta}}_{lasso}(\lambda) = \argmin_{\boldsymbol{\beta}} \sum_{i=1}^n \left(y_i - \boldsymbol{x}_i^{\prime} \boldsymbol{\beta} \right)^2 + \lambda \sum_{j=1}^p |\beta_j|
$$

- $\lambda \geq 0$  is a tuning parameter
- Two extreme cases :  $\boldsymbol{\beta}_{lasso}(\lambda=0) = \boldsymbol{\beta}_{ols},$  $\hat{\boldsymbol{\beta}}$  $_{lasso}(\lambda=0)=\boldsymbol{\beta}_d$  $\hat{\boldsymbol{\beta}}$  $_{ols}$  ,  $\boldsymbol{\beta}_{l}$  $\hat{\boldsymbol{\beta}}$  $_{lasso}(\lambda=\infty)=\mathbf{0}$

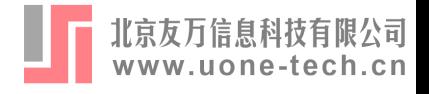

#### 3.1.4 Lasso Selection

- For  $\lambda_l = \lambda_1, \ldots, \lambda_L$  :
	- 1. Calculate lasso estimator  $\boldsymbol{\beta}_{lasso}(\lambda_l)$  $\hat{\boldsymbol{\beta}}$  $_{lasso}(\lambda_l)$
	- 2. Consider the model with a set of predictors  $\Omega(\lambda_l)$ , where

$$
\Omega(\lambda_l)=\{predictor_j|j\in\{1,\ldots,p\},\,\beta_{lasso,j}(\lambda_l)\neq 0\}
$$

3. Choose the model as  $M^*_{lasso}(\lambda_l)$  if  $\Omega(\lambda_l)$  is different from  $\Omega(\lambda_1), \ldots, \Omega(\lambda_{l-1})$ 

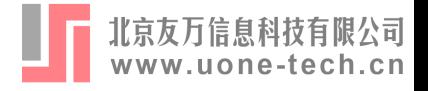

### 3.2 Select Optimal Model

### 3.2.1 Information criterion

$$
\begin{aligned} \text{AIC}(p) &= T_0 \ln \left( \frac{\mathbf{e}_0^\prime \mathbf{e}_0}{T_0} \right) + 2(p+2) \\ \text{BIC}(p) &= T_0 \ln \left( \frac{\mathbf{e}_0^\prime \mathbf{e}_0}{T_0} \right) + (p+2) \ln(T_0) \\ \text{AICc}(p) &= \text{AIC}(p) + \frac{2(p+2)(p+3)}{T_1 - (p+1) - 2} \end{aligned}
$$

 ${\bf e}_0^\prime$ : OLS or Lasso residuals fitted in pre-treatment periods.

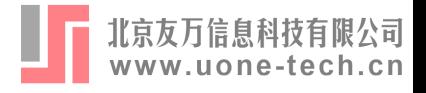

#### 3.2.2 Cross-Validation

- Common practice after Lasso selection
- Optimize the out-of-sample prediction performance
- The mean squared error for each fold is computed as

$$
\text{MSE}(\lambda, k) = \frac{1}{n_k}\sum_{i \in \mathcal{F}_k}\Big(y_i - \bm{x}_i'\hat{\bm{\beta}}_{lasso, k}(\lambda)\Big)^2
$$

- : Number of groups in which pre-treatment data is splitted *K*
- $n_k\,$  : Size of pre-treatment data partition  $k$  for  $k=1,...,K$
- $\mathcal{F}_k$  : Set of observations in  $k$ -fold

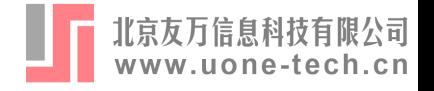

#### 3.2.2 Cross-Validation

 $K$ -fold Cross-Validation estimate of  $\rm{CV}$   $\rm{MSE}$ , which serves as a measure of prediction performance, is

$$
\begin{aligned} \text{CV MSE}(\lambda, K) = & \frac{1}{K} \sum_{k=1}^{K} \text{MSE}(\lambda, k) \\ = & \frac{1}{K} \sum_{k=1}^{K} \left( \frac{1}{n_k} \sum_{i \in \mathcal{F}_k} \left( y_i - \bm{x}_i' \hat{\bm{\beta}}_{lasso, k}(\lambda) \right) \right) \end{aligned}
$$

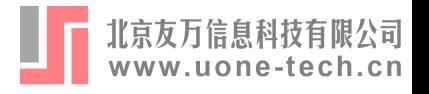

# 3.3 Post-Estimation of the Optimal Model

- Post-Estimation OLS :
	- o Common practice
	- Fit OLS regression to the optimal model and obtain *βols*
	- Use  $\beta_{ols}$  for counterfactual prediction
	- Post-Lasso OLS : Fit OLS regression after Lasso selected
- Post-Estimation Lasso:
	- Obtain  $\beta_{lasso}(\lambda)$  in Lasso selection process
	- $\mathcal{O}_{lasso}(\lambda)$  for counterfactual prediction
	- Can only be used after Lasso selection

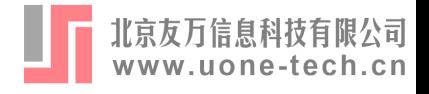

### 3.4 Placebo Test

### 3.4.1 Placebo Test Using Fake Treatment Unit

- Reassign the treatment to control units (donor pool) where no intervention actually occurred
- Determine statistical significance of treatment effect
- $p\text{-}val(t)$ : p-value of estimated effect for a particular period is

$$
\textit{\textbf{p}-val}(t)=\frac{1}{N-1}\sum_{i=2}^{N}1\left(\left|\hat{\Delta}_{it}\right|\geq\left|\hat{\Delta}_{1t}\right|\right)\quad t=T_{0}+1,\ldots,T
$$

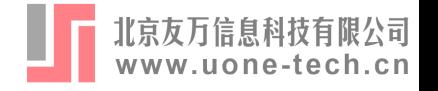

#### 3.4.1 Placebo Test Using Fake Treatment Unit

 $p\text{-}val:$  The probability of obtaining a post/pre-MSPE ratio as large as that of treated unit, is

$$
p\text{-}val = \frac{1}{N}\sum_{i=1}^{N}1\left(\frac{\text{MSPE}_{i,post}}{\text{MSPE}_{i,pre}} \geq \frac{\text{MSPE}_{1,post}}{\text{MSPE}_{1,pre}}\right)
$$

 $\mathsf{Cutoff} : \mathsf{Discard}$  the fake units  $i \in \{2, \ldots, N\}$  with extreme values of  $\mathrm{MSPE}_{i,pre}$  (Abadie et al. , 2010)

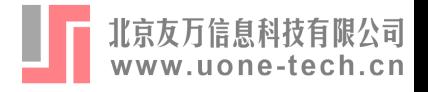

#### 3.4.2 Placebo Test Using Fake Treatment Time

- Reassign the treatment to periods previous to the intervention when no treatment actually ocurred
- Whether there is a perceivable effect durning  $1,\ldots,T_0+1$ periods?

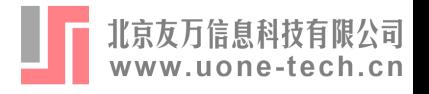

# 4 The rcm command

- Implement "Regression Control Method (RCM)" in Stata
- Install : ssc install rcm, all replace with Stata version >= 16
- $\bullet$  Installed files :
	- $\circ$  rcm.ado and rcm.sthlp: Stata ado and help file
- Ancillary files :
	- $\circ$  growth.dta : The dataset obtained from Hsiao et al. (2012) which has been reshaped to long form
	- $\circ$  repgermany.dta: The dataset obtained from Abadie et al. (2015) of which panel variable has been reencoded

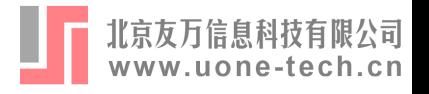

# 4 The rcm command

• Syntax:

rcm depvar [indepvars] , trunit(#) trperiod(#) [options]

- xtset panelvar timevar must be used to declare a panel dataset  $\bigcirc$ in the usual long form
- depvar and indepvars must be numeric variables, and  $\bigcirc$ abbreviations are not allowed.
- Without indepvars : Basic model (Section 2.1)
- With indepvars : Model with covariates (Section 2.2)

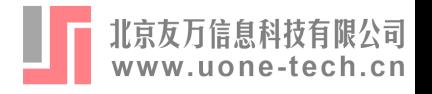

# 5 Examples

# 5.1 Replicate Hsiao et al.(2012)

- Consider the impact on Hong Kong real GDP growth rate with the reversion of sovereignty on 1 July 1997 from the UK to China
	- o Treatment period : 1997Q3
	- o Pre-treatment preiods : 1993Q1-1997Q2
	- Post-treatment preiods : 1997Q3-2004Q1
	- $\circ$  Treated unit : Hong Kong
	- $\circ$  Control units : 10 countries/regions that are either in the region or economically closely associated with Hong Kong

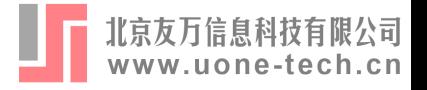

## 5.1 Replicate Hsiao et al.(2012)

use growth, clear xtset region time des

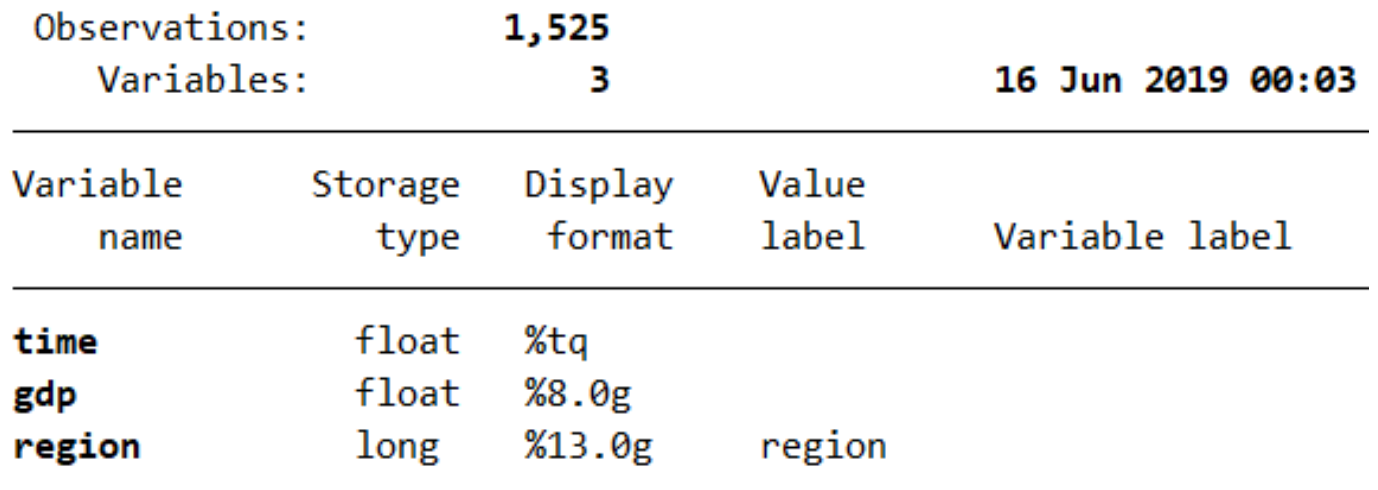

Sorted by: region time

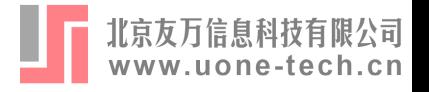

# 5.1 Replicate Hsiao et al.(2012)

#### label list

#### region:

- 1 Australia
- 2 Austria
- 3 Canada
- 4 China
- 5 Denmark
- 6 Finland
- **7 France**
- 8 Germany
- 9 HongKong
- 10 Indonesia
- 11 Italy
- 12 Japan
- 13 Korea
- 14 Malaysia
- 15 Mexico
	- 16 Netherlands
	- 17 NewZealand
	- 18 Norway
- 19 Philippines
	- 20 Singapore
	- 21 Switzerland
	- 22 Taiwan
	- 23 Thailand
	- 24 UnitedKingdom
	- 25 UnitedStates
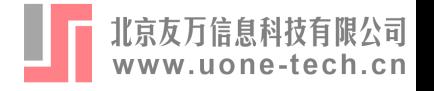

rcm gdp, trunit(9) trperiod(150) ctrlunit(4 10 12 13 14 19 20 22 23 25) postperiod(150/175)

- gdp : Specifies "gdp" as dependent variable (outcome variable)
- trunit(9) : Specifies "HongKong" as the treated unit
- trperiod(150) : Specifies "1997q3" as the treatment period 150 is obtained from di tq(1997q3)
- ctrlunit(4 10 12 13 14 19 20 22 23 25) : Specifies 10 countries/regions as the control units
- postperiod(150/175) : Specifies "1997q3-2003q4" as the posttreatment periods (175 is obtained from di tq(2003q4))

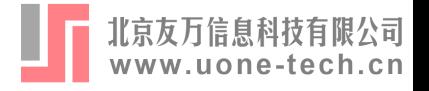

Step 1: Select the suboptimal models

(method best specified)

Note: If this takes too long, you may wish to try method(lasso)(recommended), method(forward) or method(backward). Alternatively, you may restrict indepvars, and/or the donor pool by the option ctrlunit().

Selecting the suboptimal model with number of predictors 1-10...

Step 2: Select the optimal model from the suboptimal models (criterion aicc specified)

Comparing the suboptimal models containing different set of predictors:

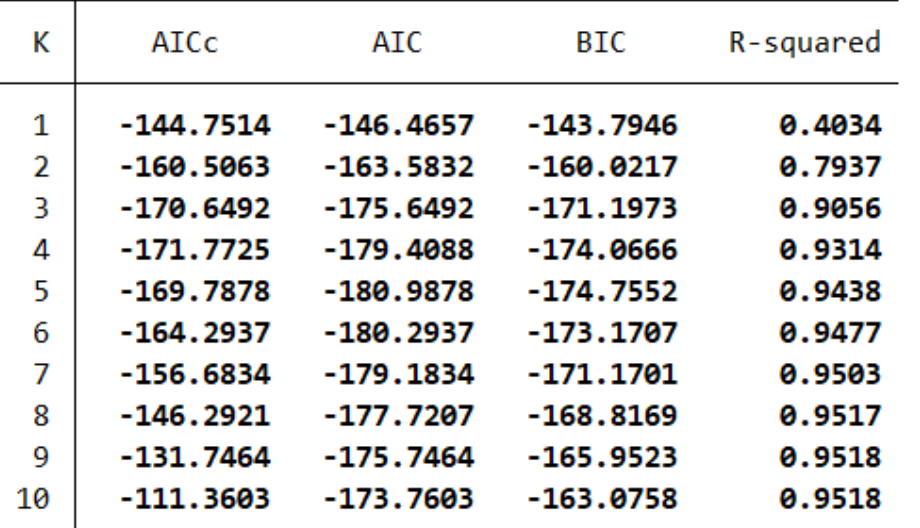

Among models with 1-10 predictors, the optimal model contains 4 predictors with AICc = -171.7725.

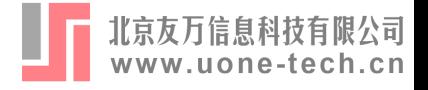

Fitting results in the pre-treatment periods using OLS:

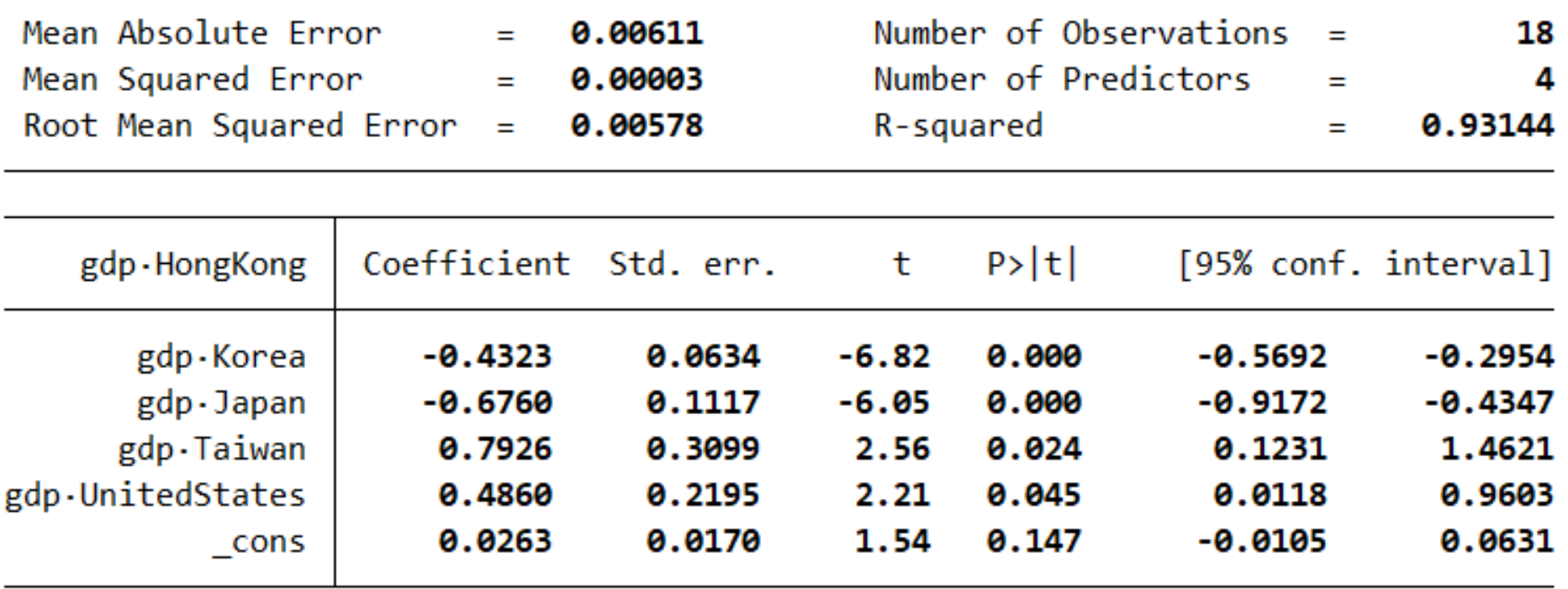

Prediction results in the post-treatment periods using  $0LS$ .

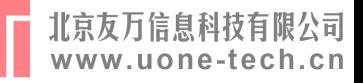

## 5.1 Replicate Hsiao et al.(2012)

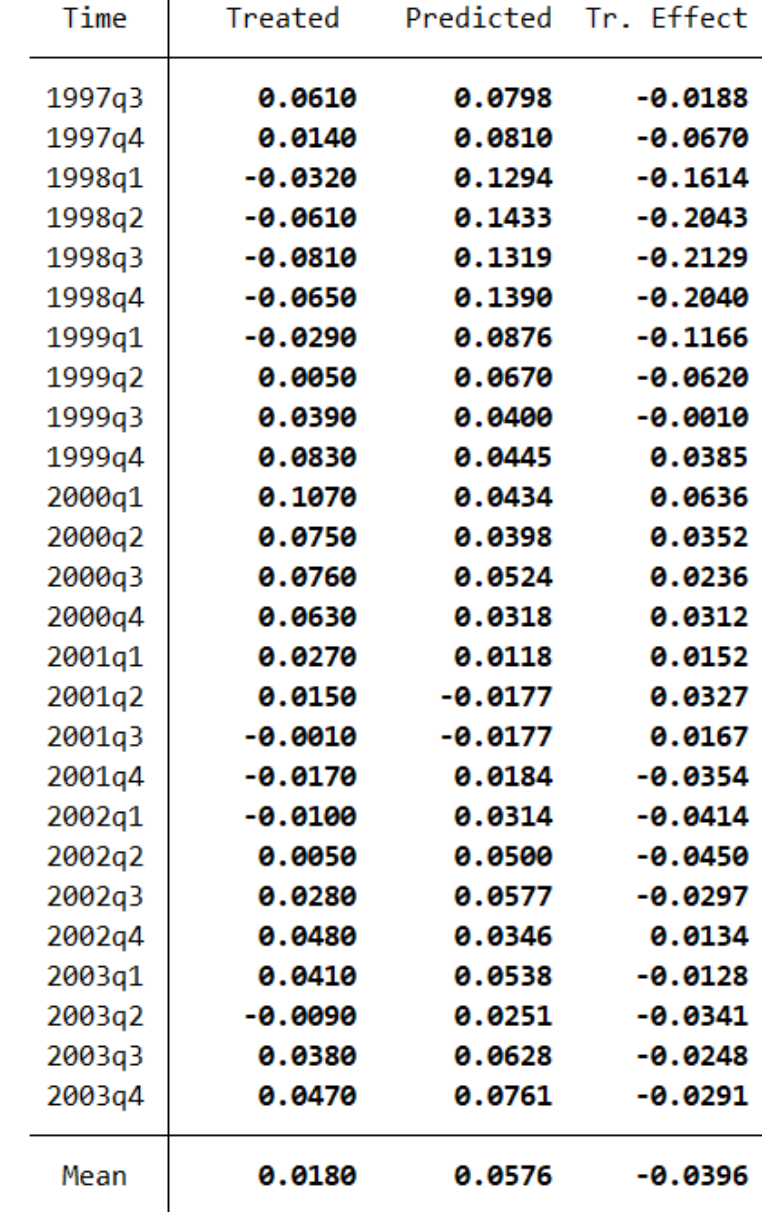

Note: The average treatment effect over the post-treatment periods is -0.0396.

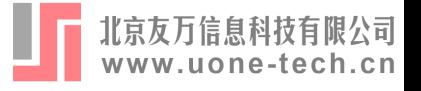

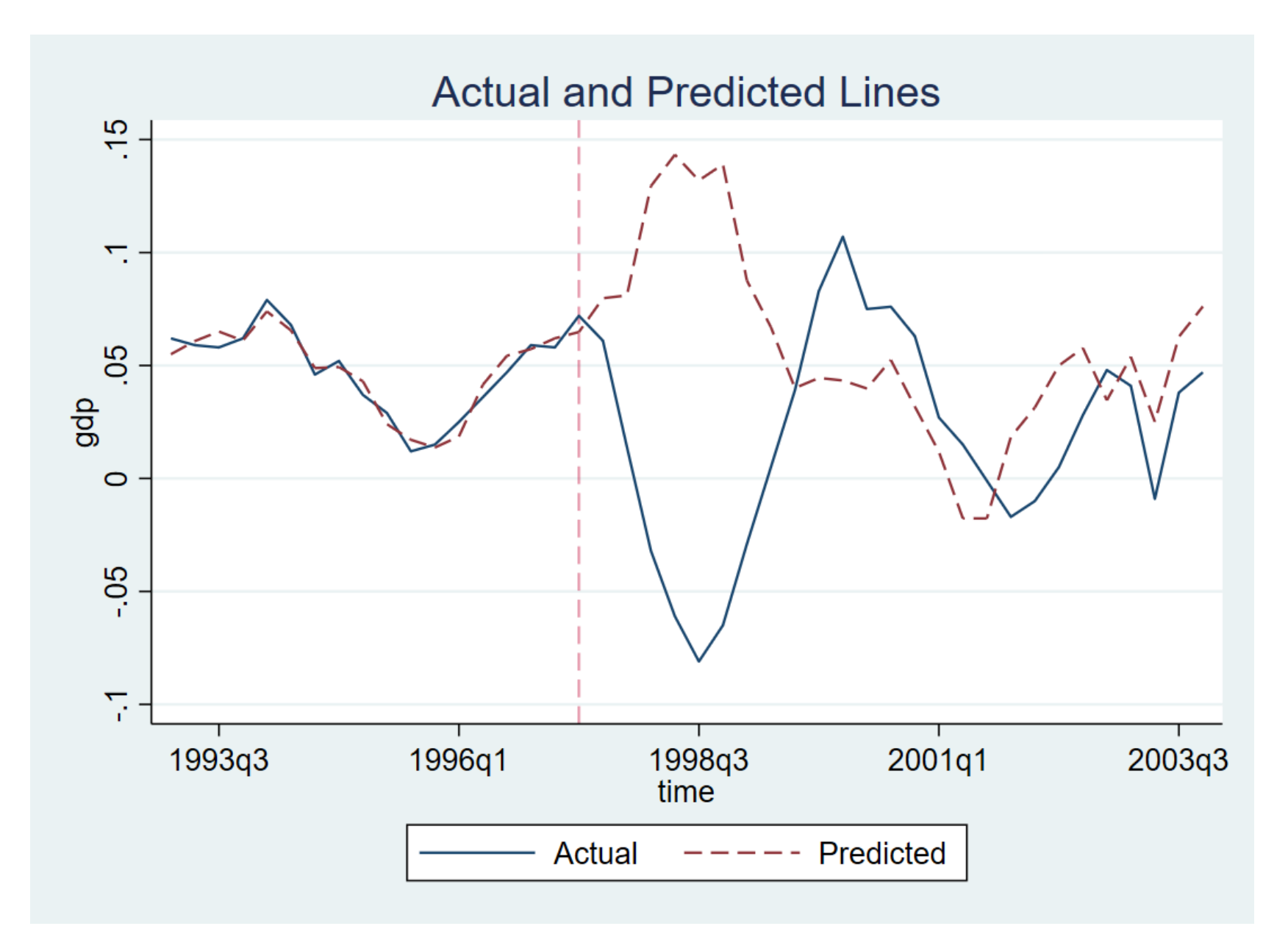

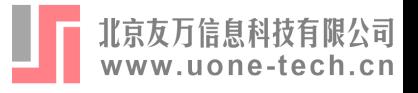

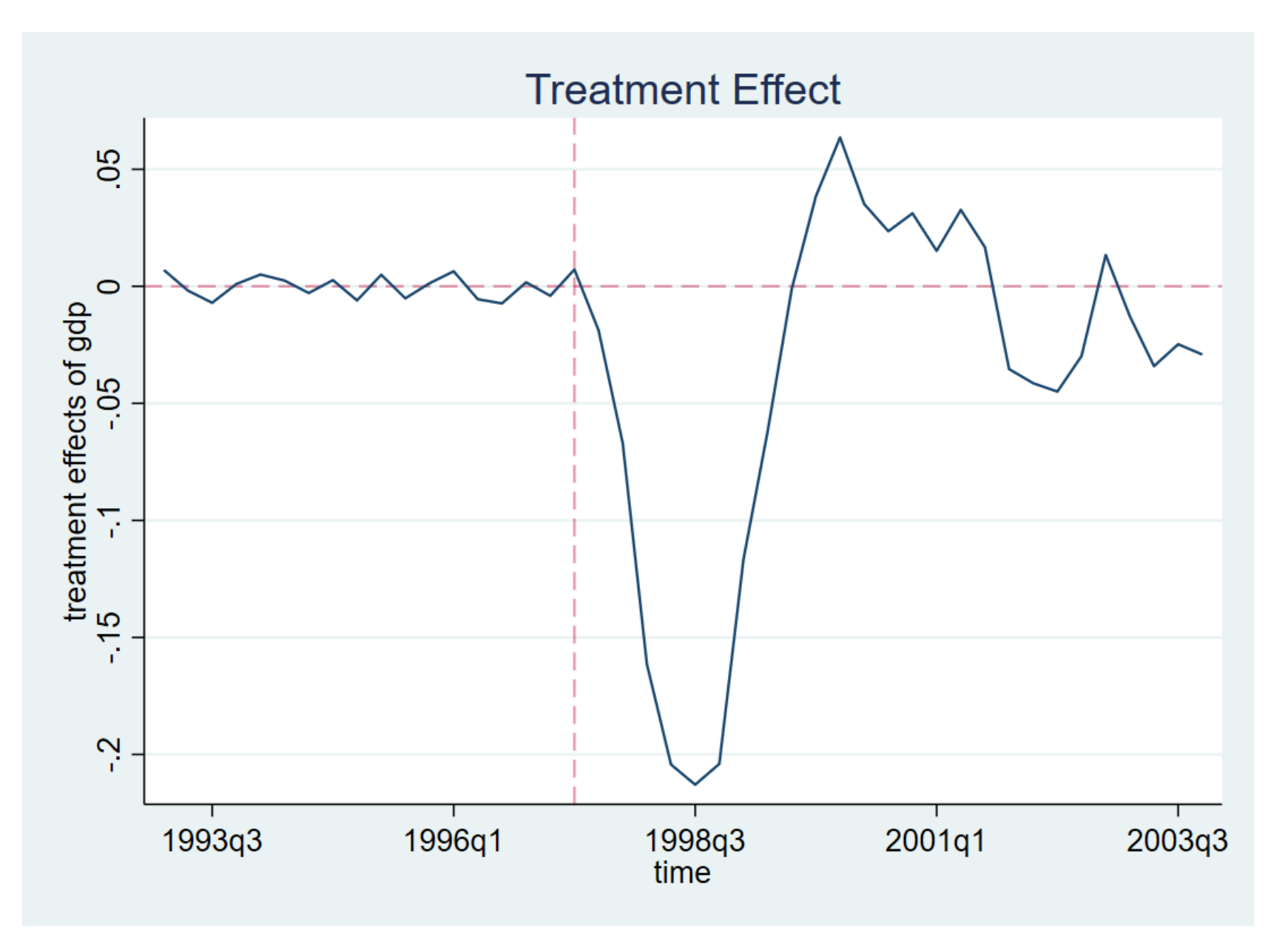

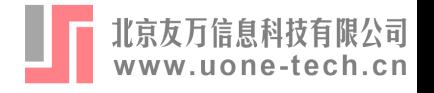

- Consider the impact on Hong Kong real GDP growth rate with the implementation of CEPA starting in 2004Q1 between mainland China and Hong Kong.
	- o Treatment period : 2004Q1
	- o Pre-treatment preiods: 1993Q1-2003Q4
	- Post-treatment preiods : 2004Q1-2008Q1
	- $\circ$  Treated unit : Hong Kong
	- Control units : All countries/regions in dataset except Hong Kong

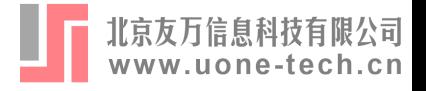

rcm gdp, trunit(9) trperiod(176)

trperiod(176) : Specifies "2004q1" as the treatment period ( 176 is obtained from di tq(2004q1) )

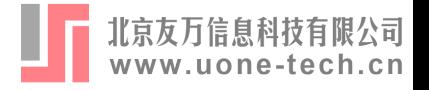

Step 1: Select the suboptimal models (method best specified) Note: If this takes too long, you may wish to try method(lasso)(recommended), method(forward) or method(backward). Alternatively, you may restrict indepvars, and/or the donor pool by the option ctrlunit().

Selecting the suboptimal model with number of predictors 1-24...

Step 2: Select the optimal model from the suboptimal models (criterion aicc specified)

Comparing the suboptimal models containing different set of predictors:

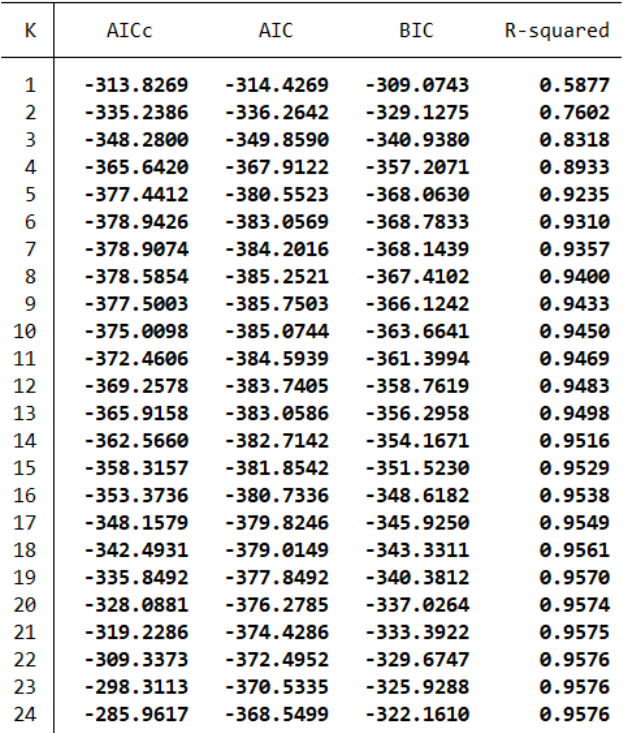

Among models with 1-24 predictors, the optimal model contains 6 predictors with AICc = -378.9426.

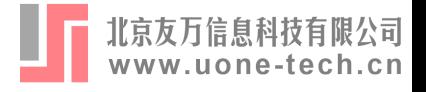

Fitting results in the pre-treatment periods using OLS:

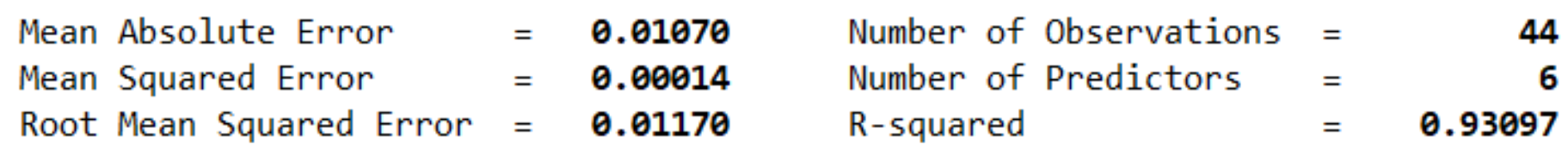

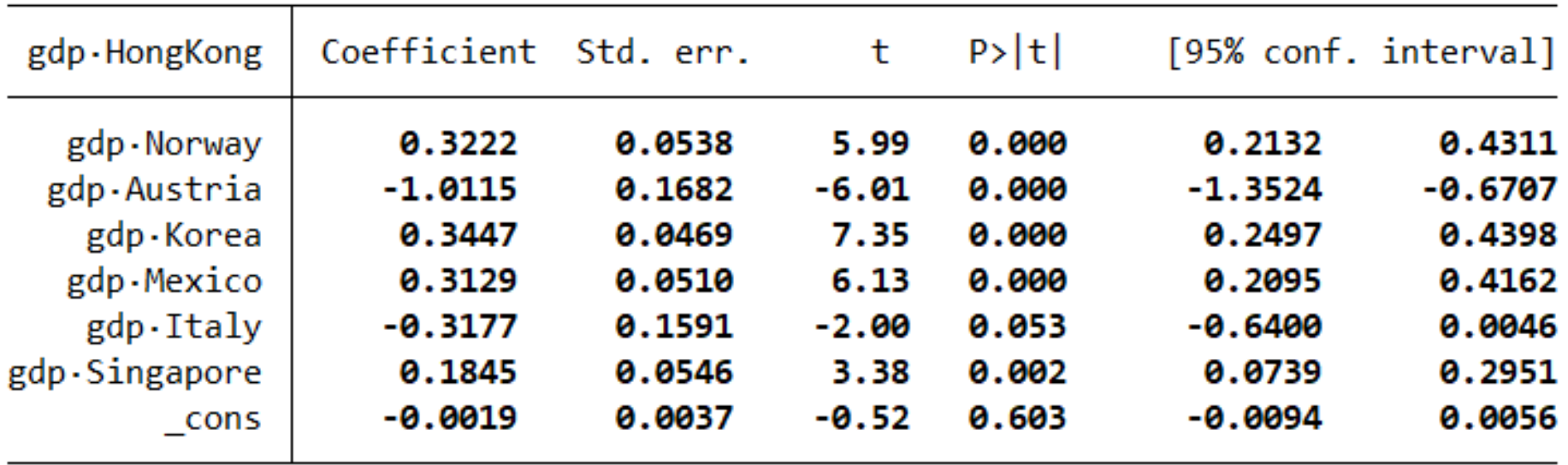

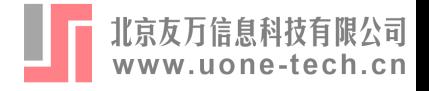

Prediction results in the post-treatment periods using OLS:

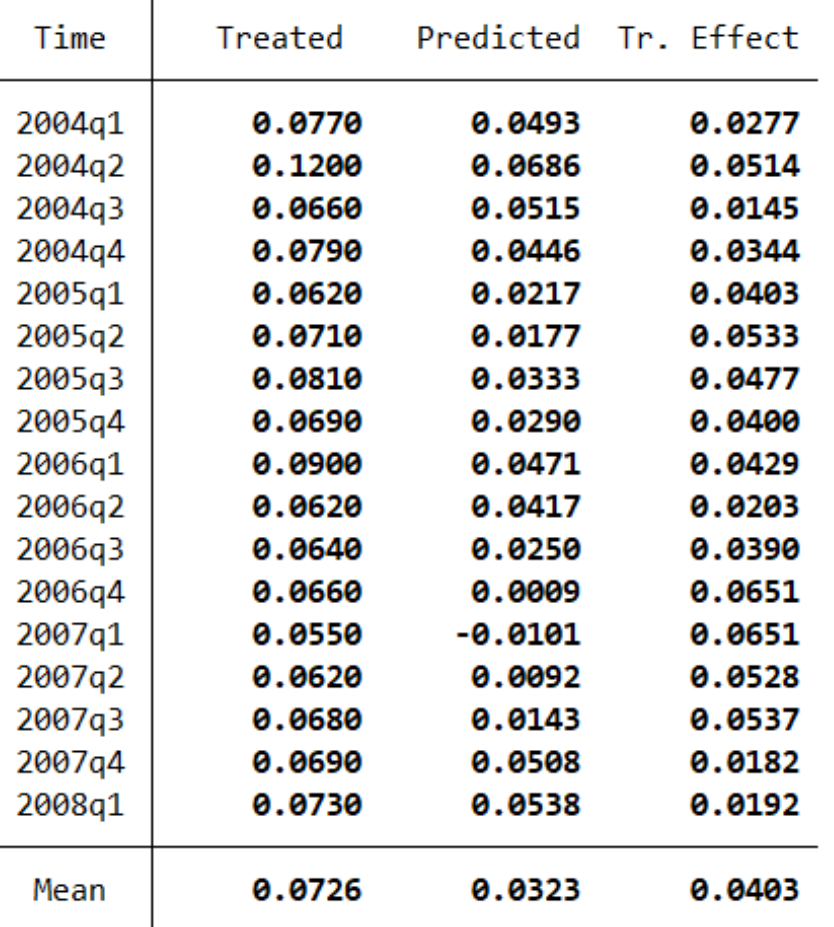

Note: The average treatment effect over the post-treatment periods is 0.0403.

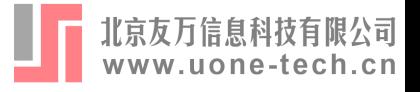

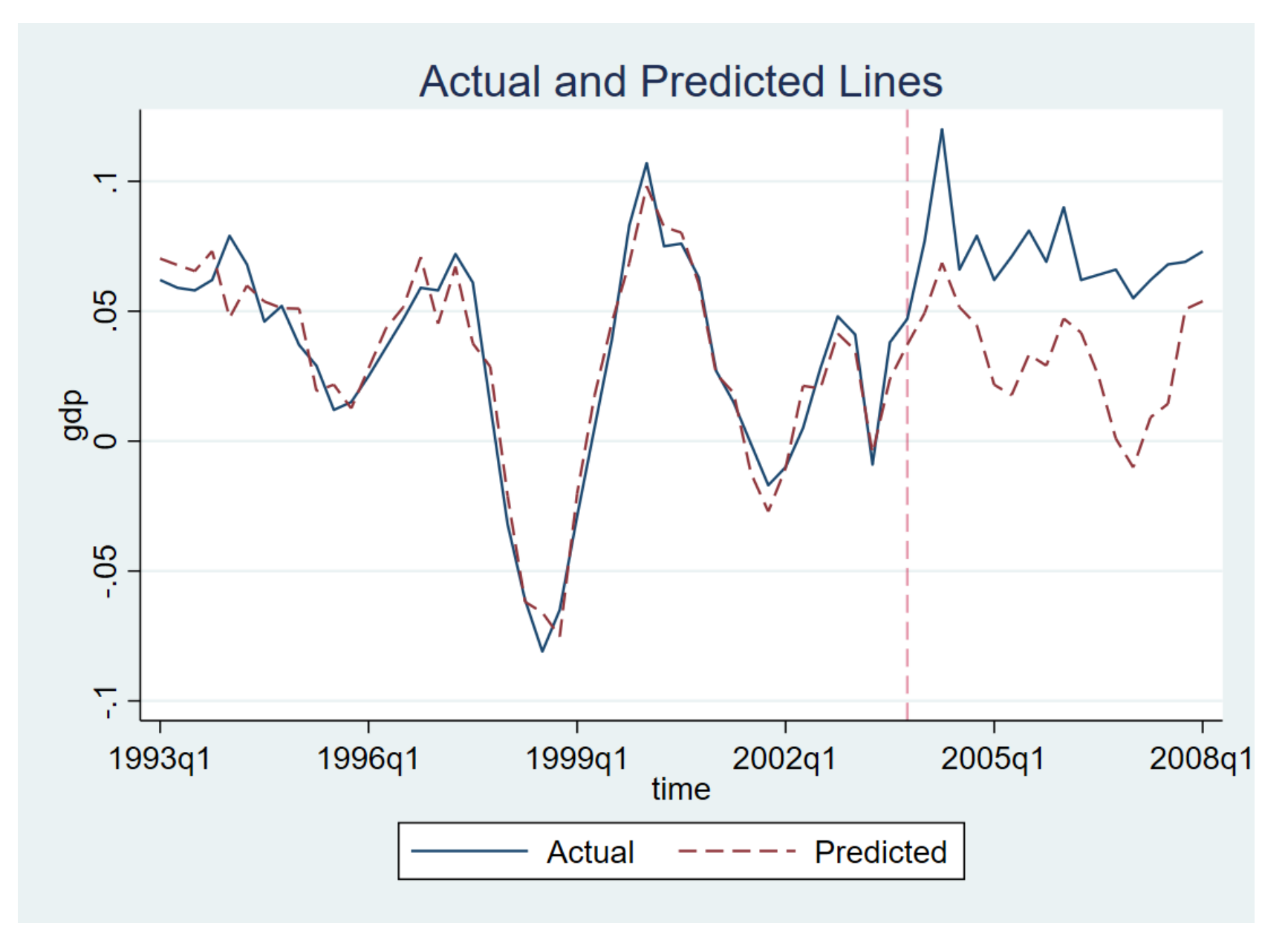

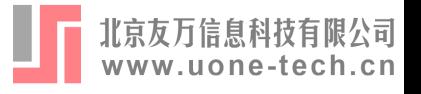

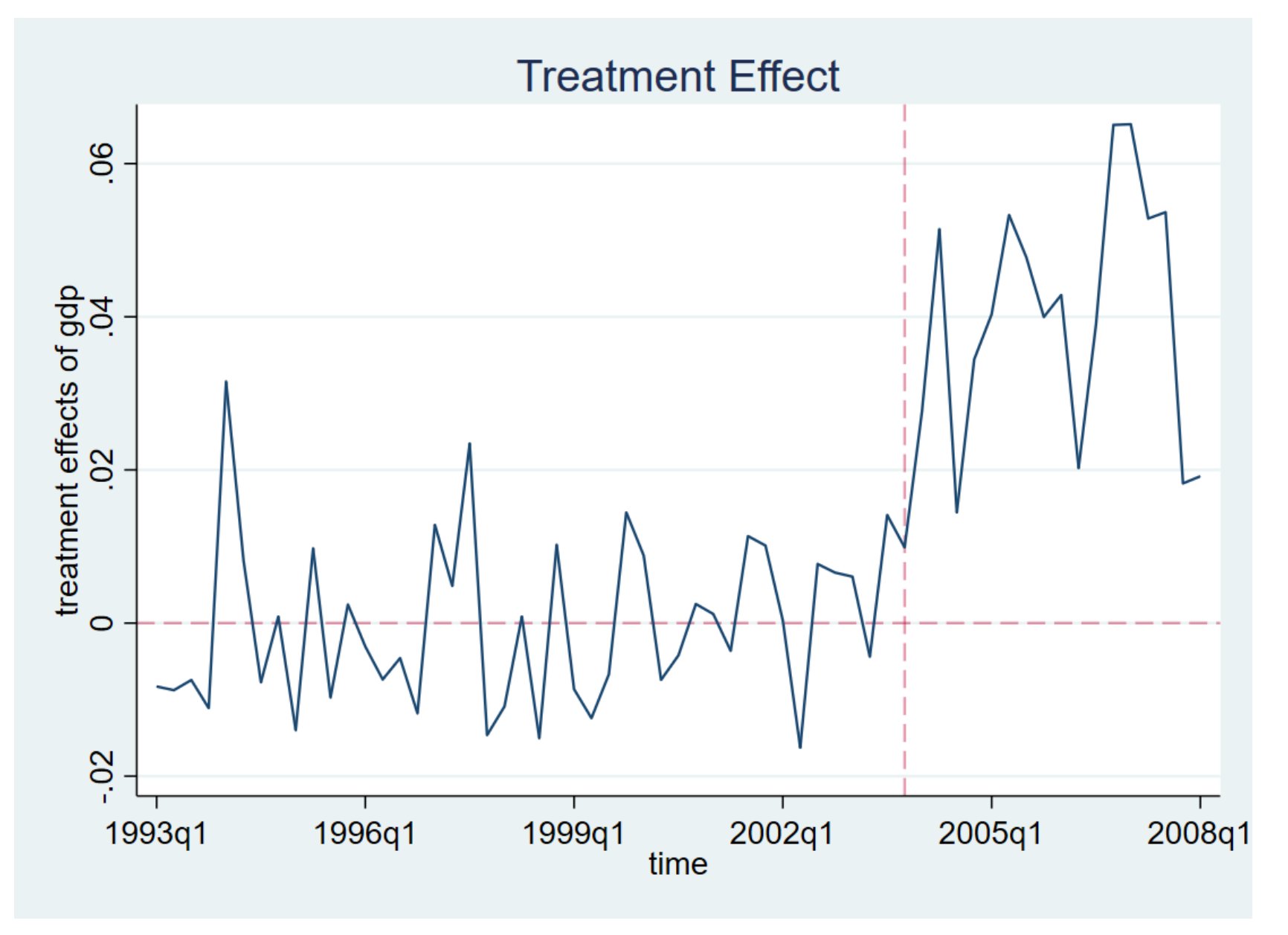

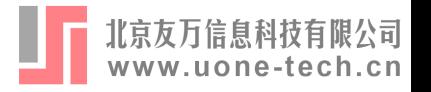

- Use the same dataset as Abadie et al. (2015)
- Estimate the economic impact of the 1990 German reunification
	- o Treatment period : 1990
	- o Pre-treatment preiods : 1960-1989
	- Post-treatment preiods : 1990-2003
	- o Treated unit: West Germany
	- Control units : 16 OECD member countries

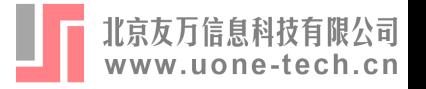

use repgermany.dta, clear xtset country year des

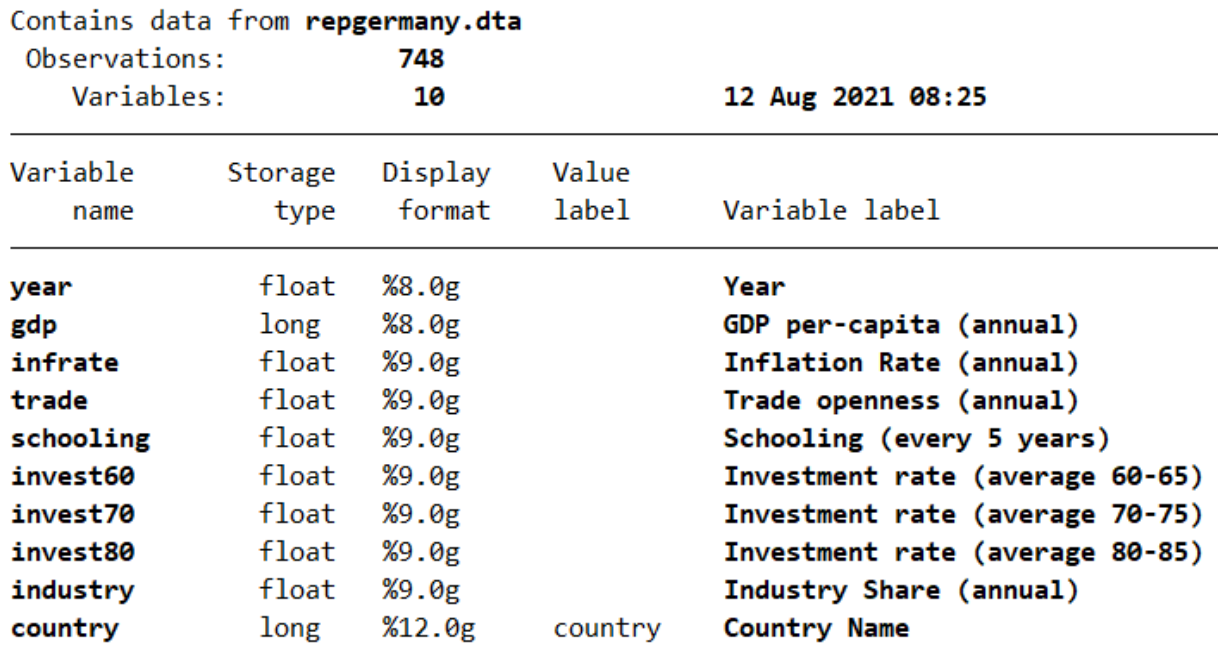

Sorted by: country year

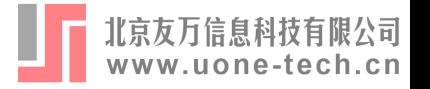

### label list

#### country:

- 1 Australia
- 2 Austria
- 3 Belgium
- 4 Denmark
- 5 France
- 6 Greece
- 7 Italy
- 8 Japan
- 9 Netherlands
- 10 New Zealand
- 11 Norway
- 12 Portugal
- 13 Spain
- 14 Switzerland
- **15 UK**
- 16 USA
- 17 West Germany

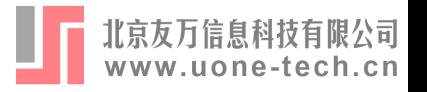

rcm gdp infrate trade industry, tru(17) trp(1990) me(lasso) cr(cv) fold(10)

- o infrate trade industry : Specifies three covariates
- $\bullet$  tru(17) : Abbr. for trunit(17)
- o trp(1990): Abbr. for trperiod(1990)
- me(lasso): Abbr. for method(lasso), which specifies Lasso as selection method
- $cr(cv)$ : Abbr. for criterion(cv), which specifies cross-validation as the selection criterion
- fold(10) : Specifies that cross-validation with 10 folds $\bullet$

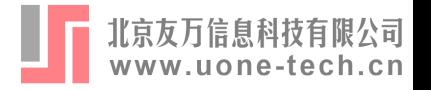

Step 1: Select the suboptimal models (method lasso specified)

Selecting the suboptimal model...

Step 2: Select the optimal model from the suboptimal models (criterion cv specified for 10-fold cross-validation)

Comparing the suboptimal models containing different set of predictors:

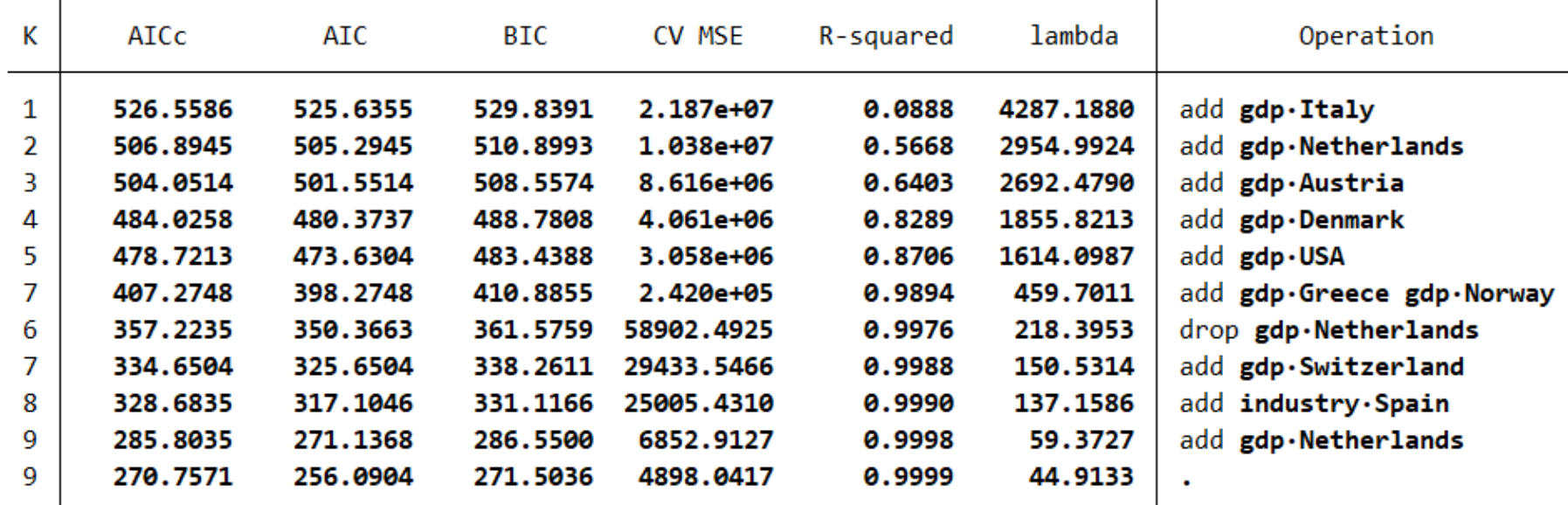

Among models with 1-67 predictors, the optimal model contains 9 predictors with CV MSE = 4898.0417.

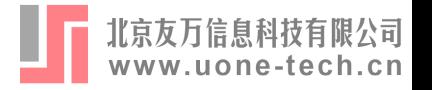

Fitting results in the pre-treatment periods using post-lasso OLS:

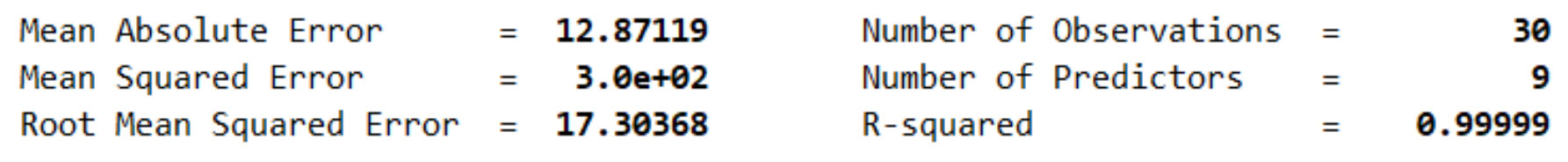

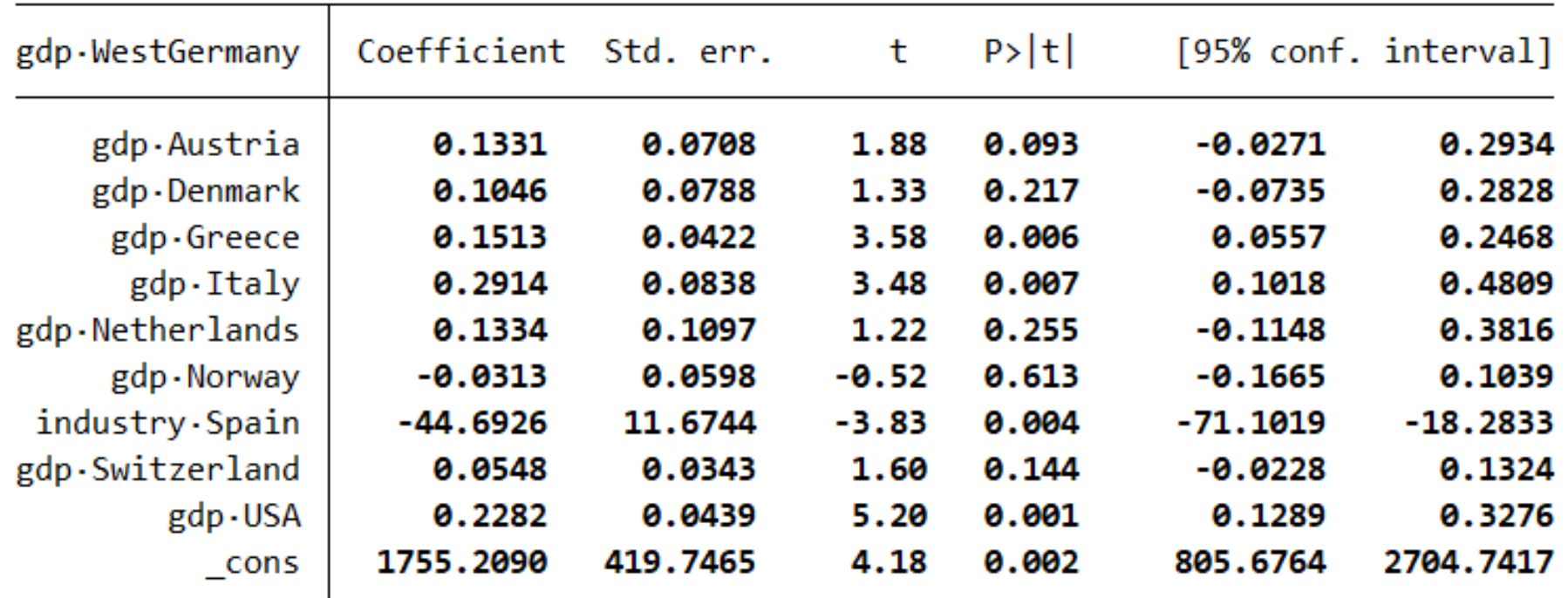

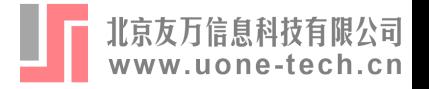

Prediction results in the post-treatment periods using post-lasso OLS:

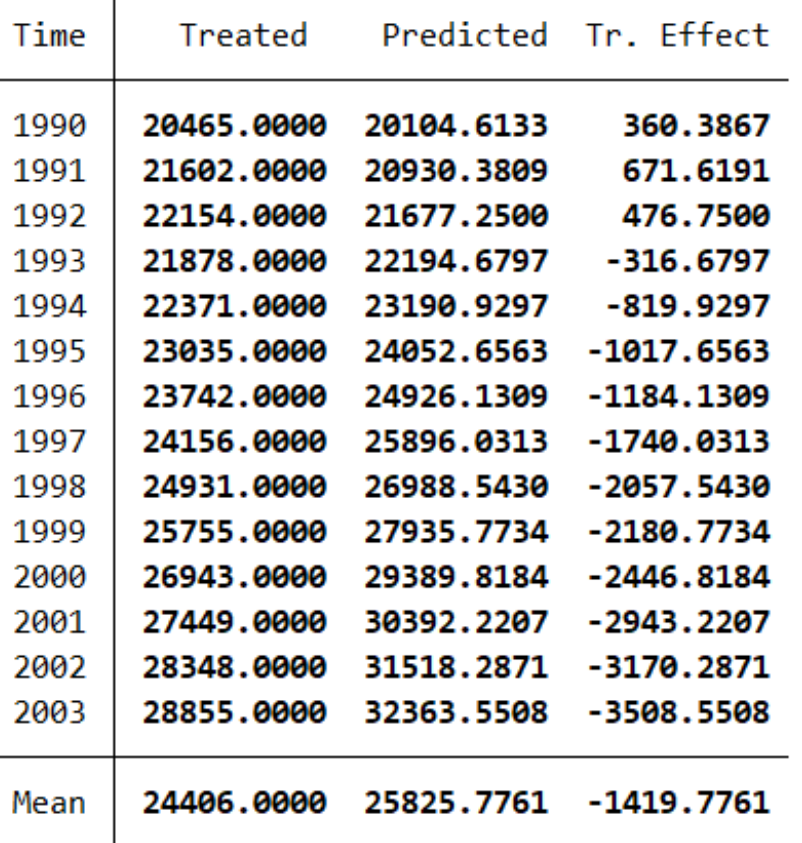

Note: The average treatment effect over the post-treatment periods is -1419.7761.

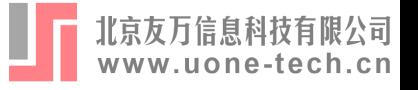

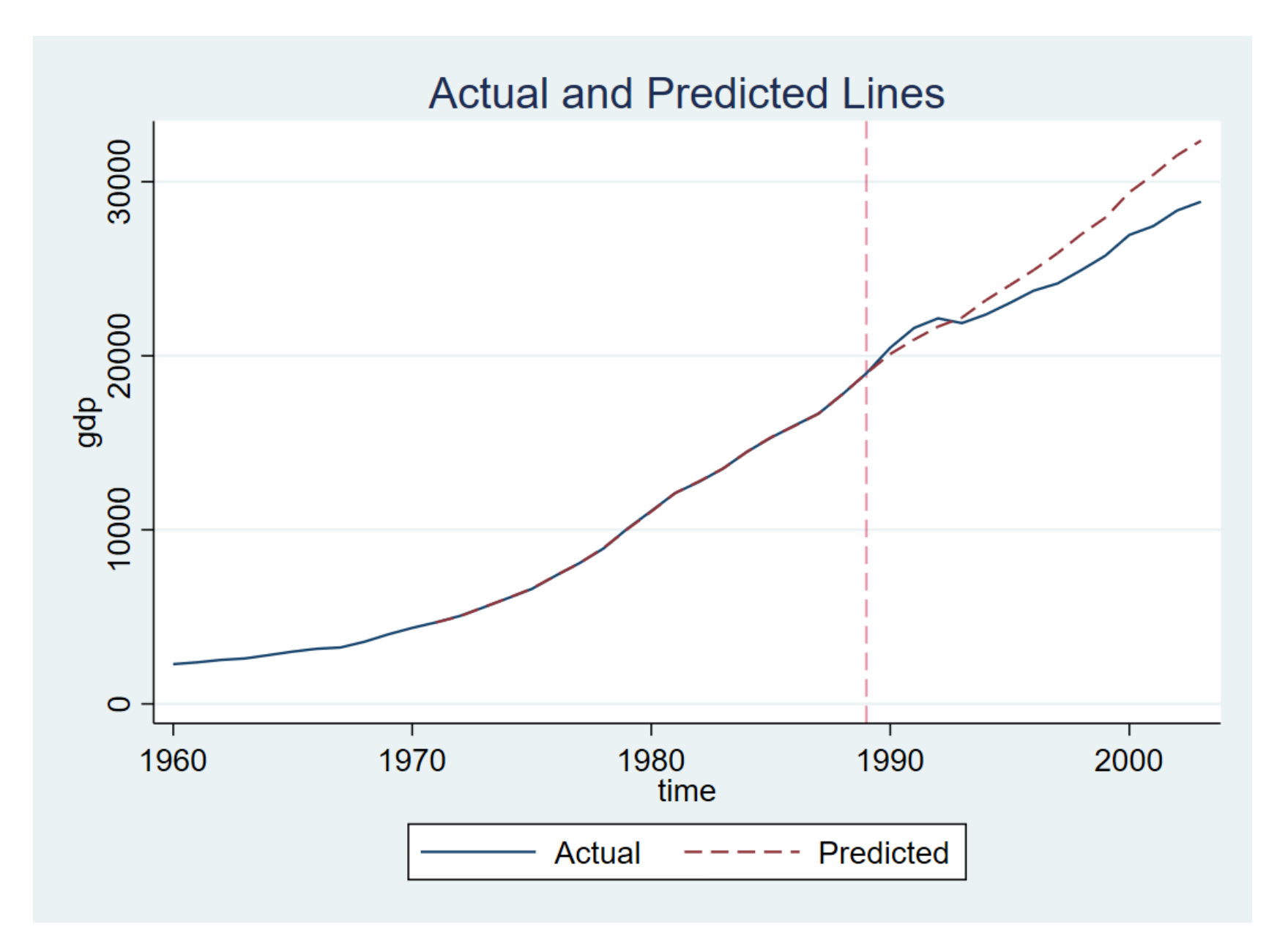

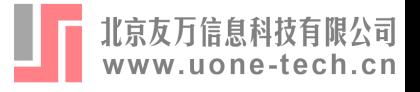

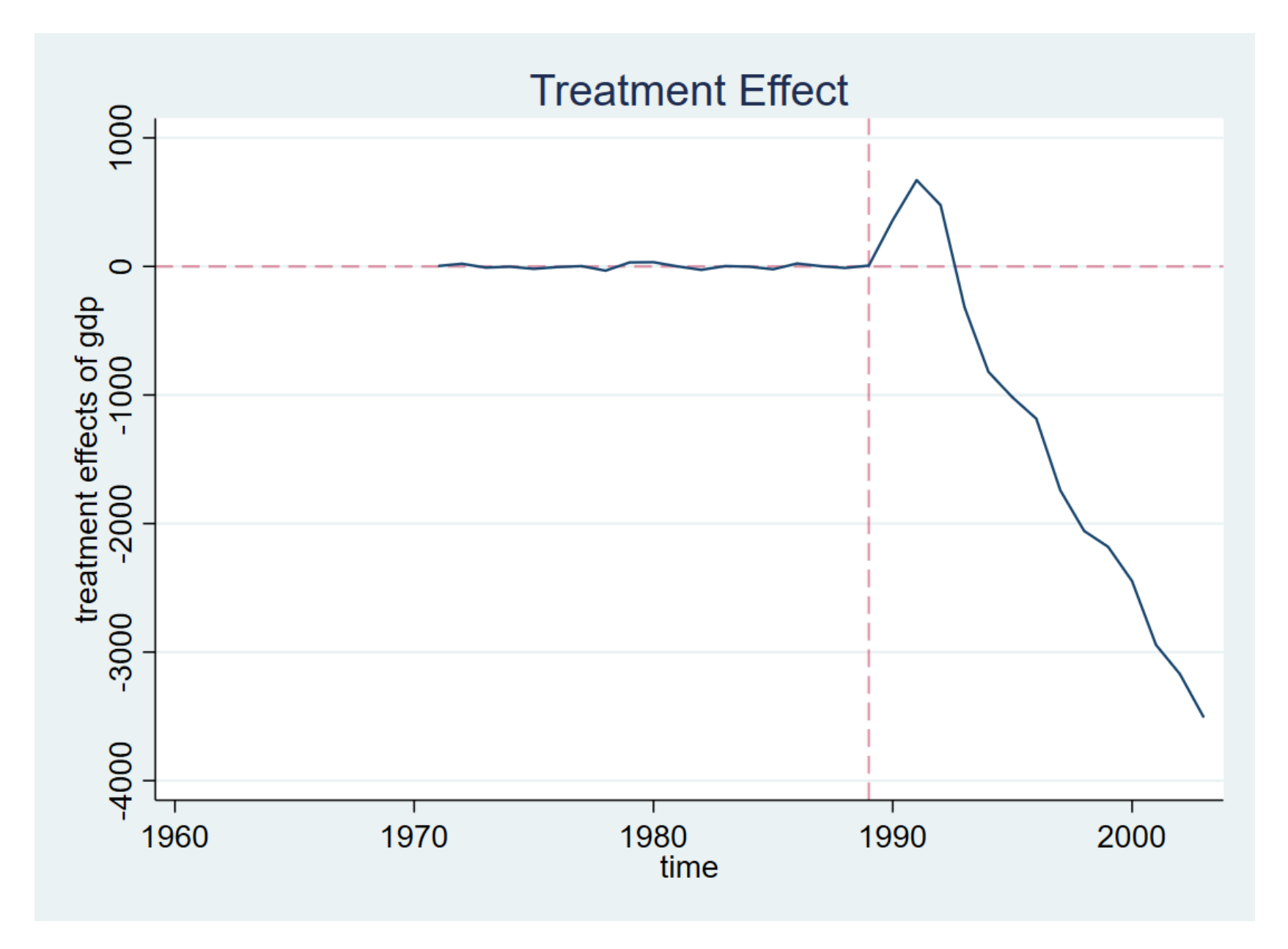

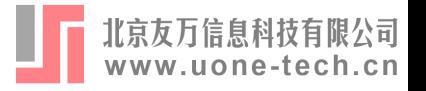

rcm gdp infrate trade industry, tru(17) trp(1990) me(lasso) cr(cv) fold(10) fill(mean) placebo(unit cut(10))

- fill(mean) : Fill in missing values by sample means for each units  $\bullet$
- placebo(unit cut(10)) :  $\bullet$ 
	- $\circ$  Implement placebo tests using the fake treatment units
	- Discard the fake treatment units of which pre-treatment MSPE 10 times smaller than or equal to that of the treated unit

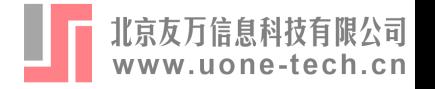

Implementing placebo effects using fake treatment unit Australia...Austria...Belgium...Denmark...France...Greece...Italy...Japan...Netherlands...Ne > wZealand...Norway...Portugal...Spain...Switzerland...UK...USA...

Placebo test results using fake treatment units:

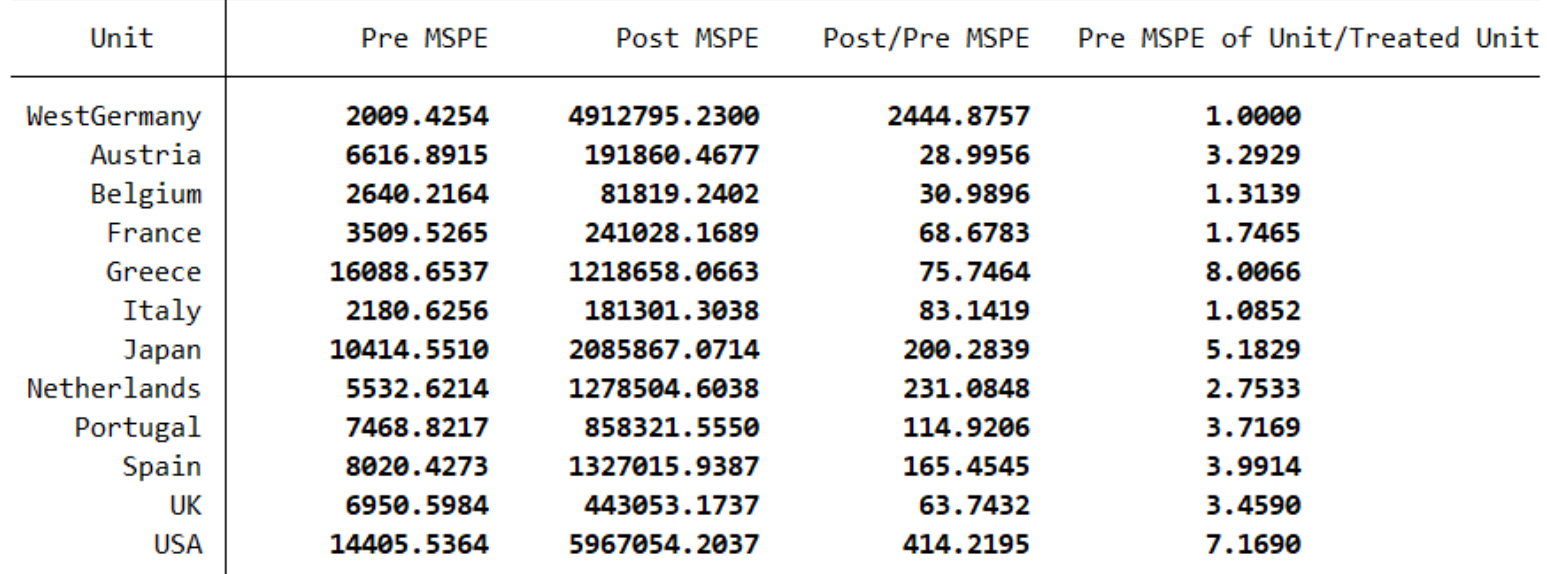

Note: The units Australia Denmark NewZealand Norway Switzerland with Pre-Treatment MSPE 10 times higher than WestGermany's are excluded. The probability of obtaining a post/pre-treatment MSPE ratio as large as WestGermany's is 0.0833.

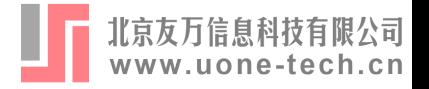

Placebo test results using fake treatment units (continued):

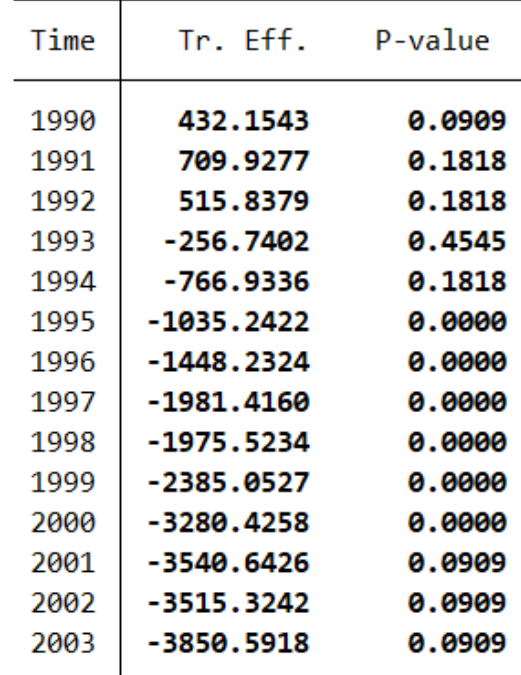

Note: The p-value of the treatment effect for a particular period is definded as the frequency that the absolute values of the placebo effects are greater or equal to the absolute value of treatment effect.

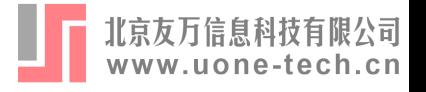

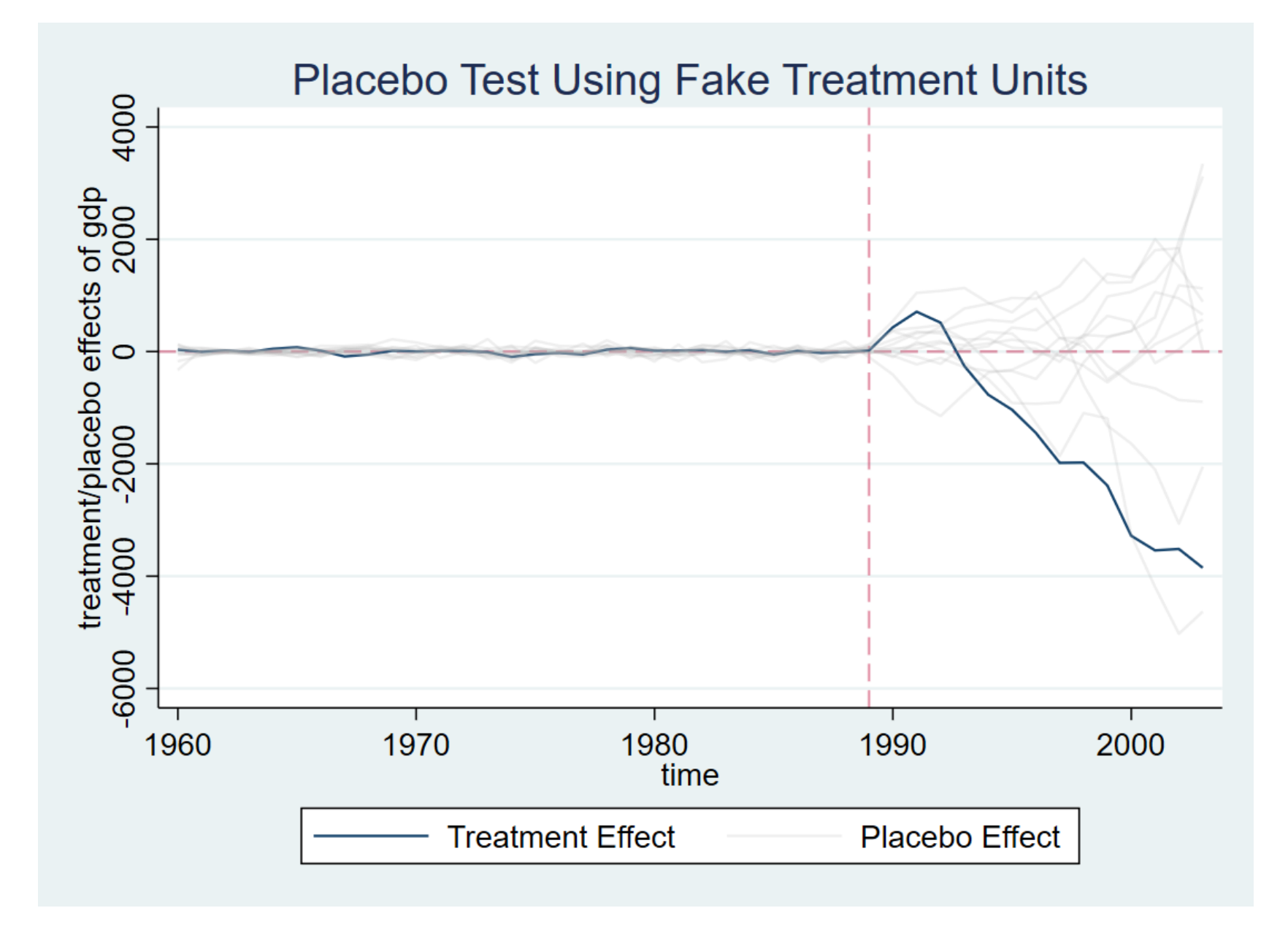

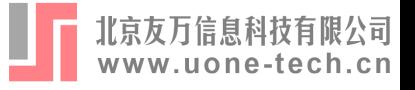

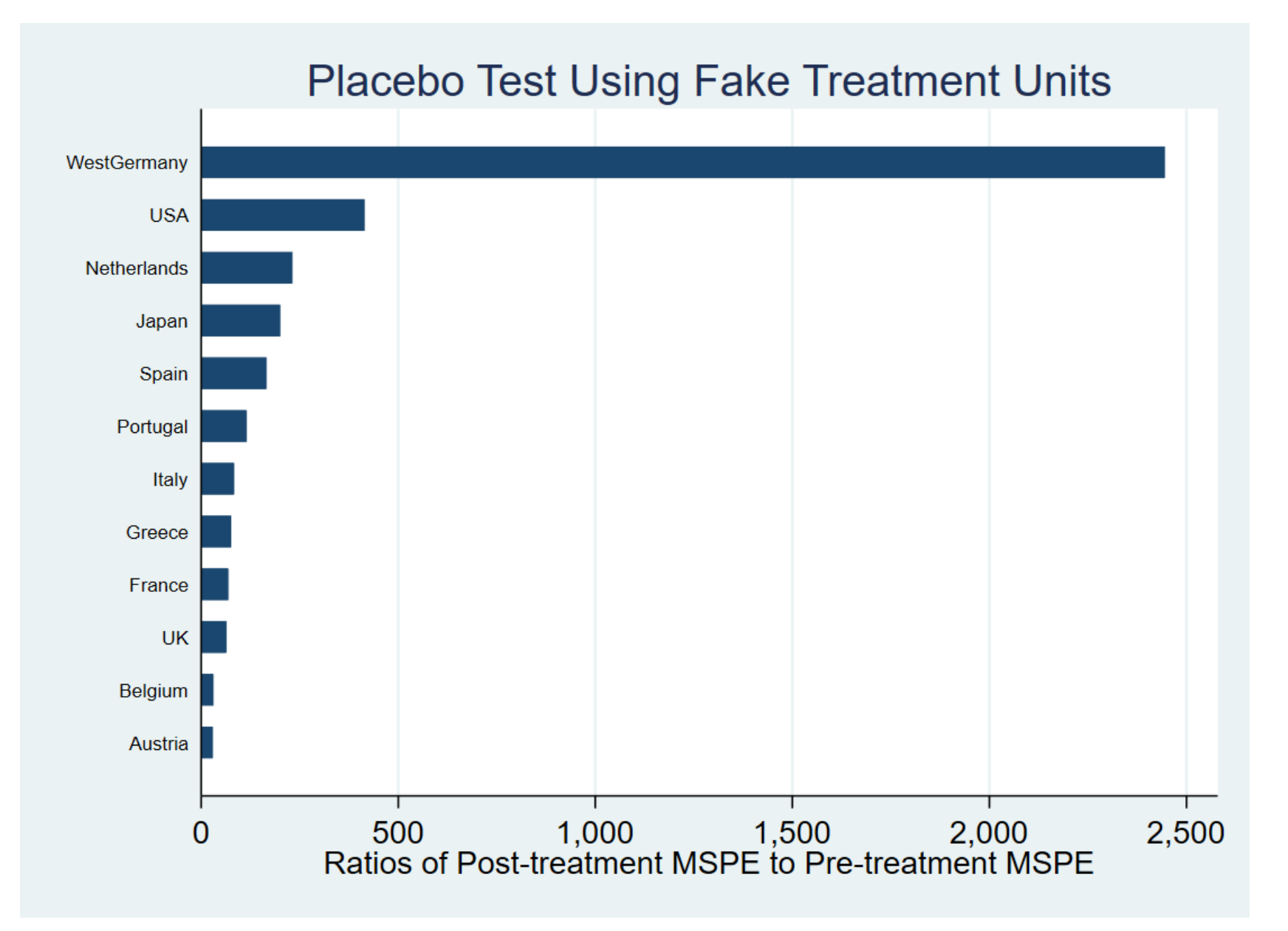

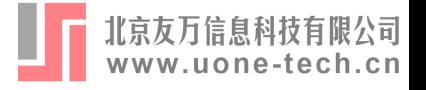

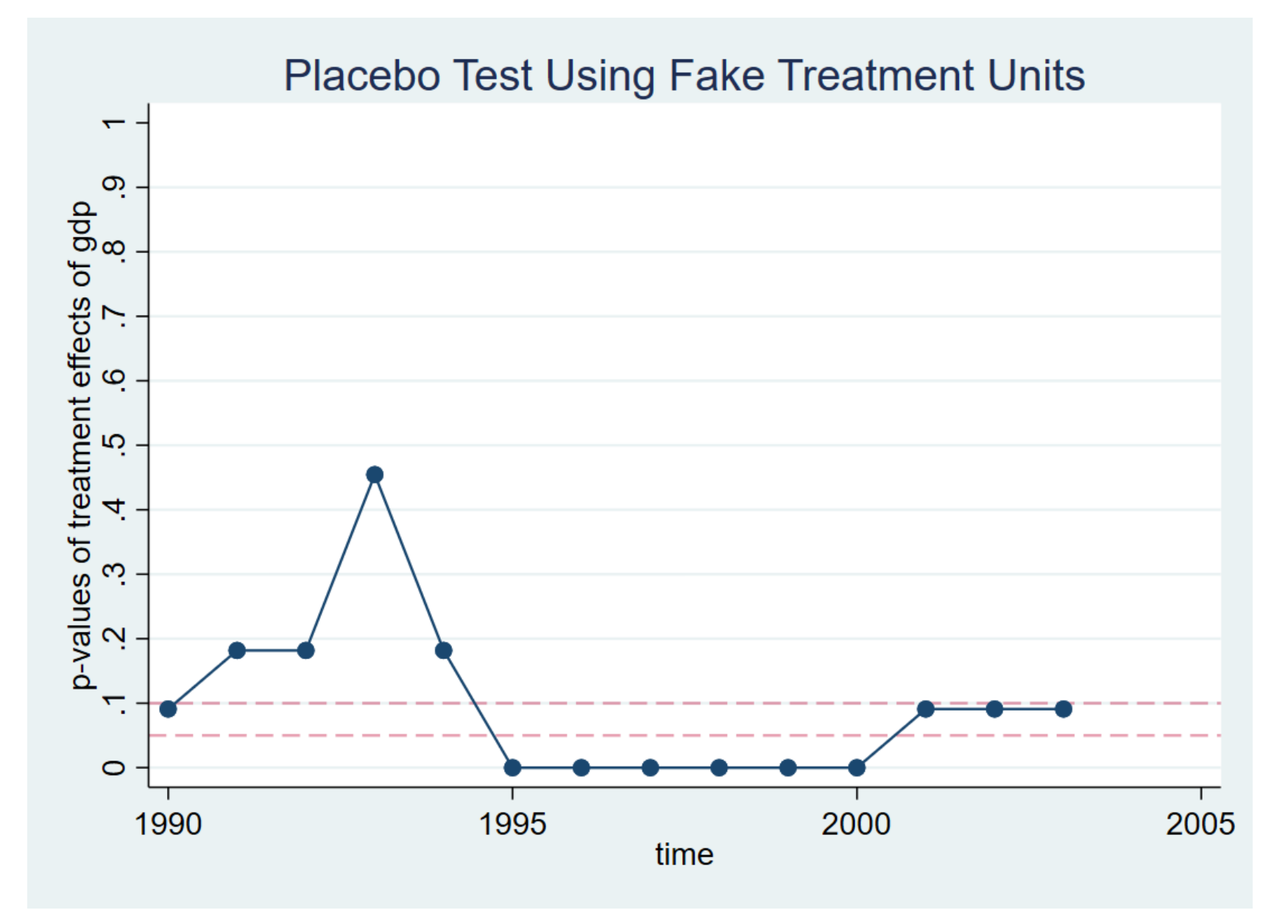

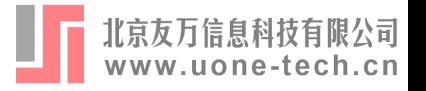

rcm gdp infrate trade industry, tru(17) trp(1990) me(lasso) cr(cv) fold(10) fill(linear) placebo(period(1980 1985))

- fill(linear) : Fill in missing values by linear interpolation for each  $\bullet$ units
- placebo(period(1980 1985)) : Implement placebo tests with fake  $\bullet$ treatment time 1980 and 1985

Implementing placebo effects using fake treatment time 1980...198

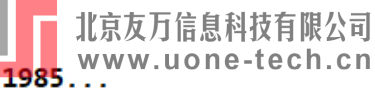

## 5.2 Illustrate RCM with Covariates and Placebo Test

Placebo test results using fake treatment time 1980:

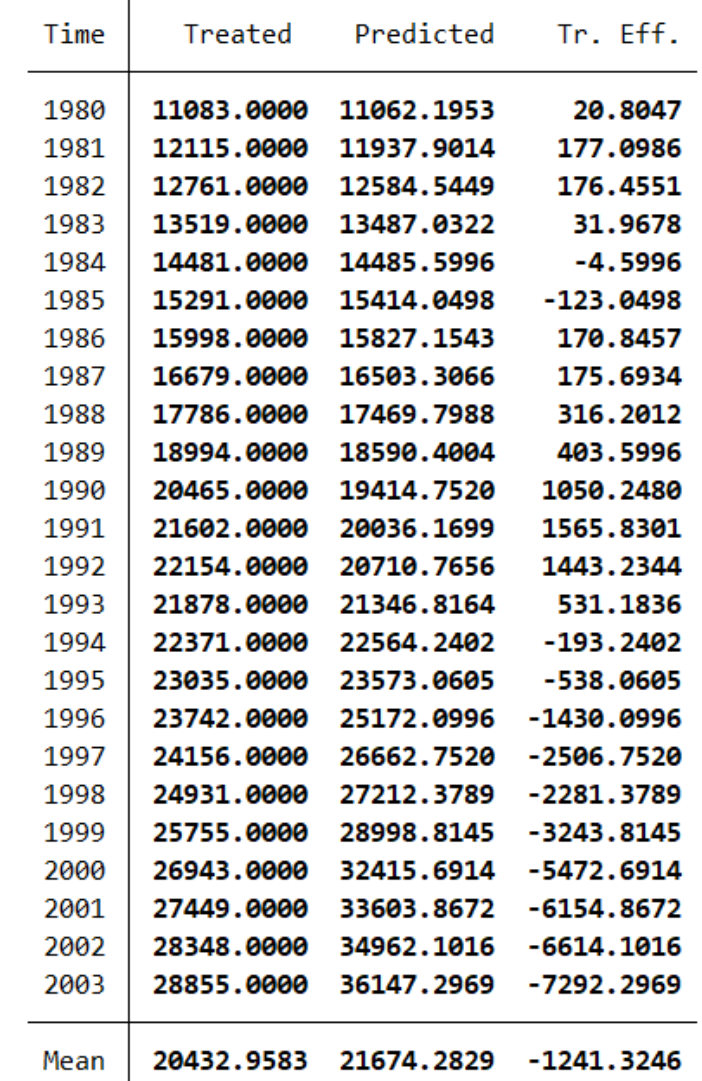

Note: The average treatment effect over the post-treatment periods is -1241.3246.

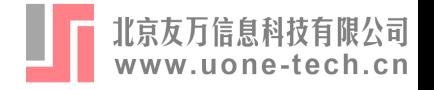

Placebo test results using fake treatment time 1985:

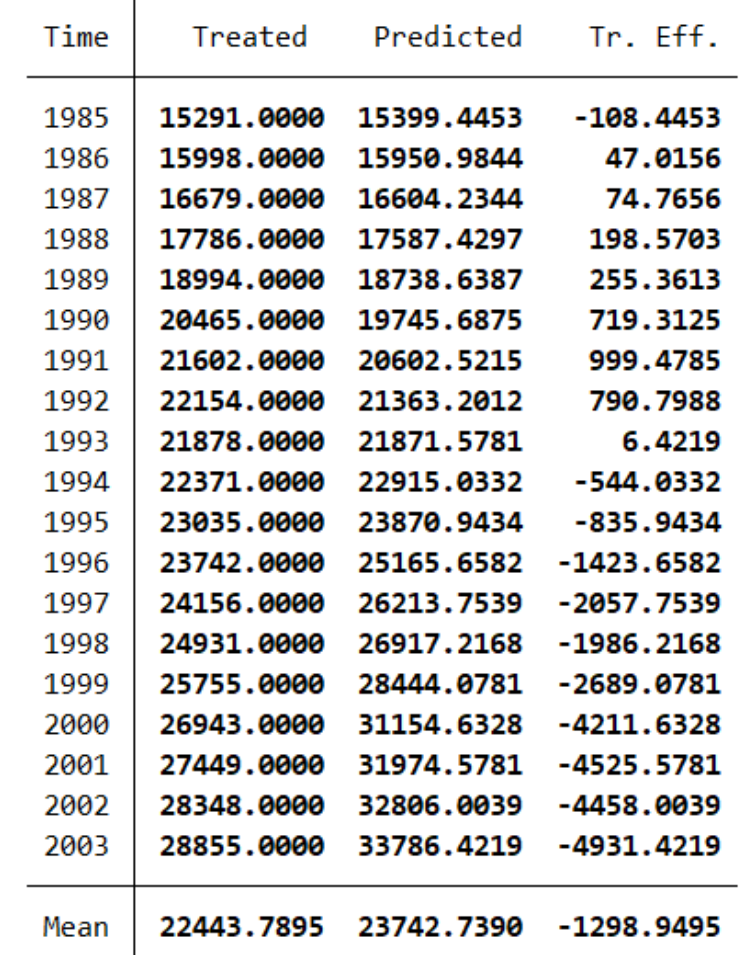

Note: The average treatment effect over the post-treatment periods is -1298.9495.

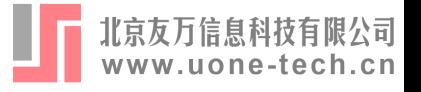

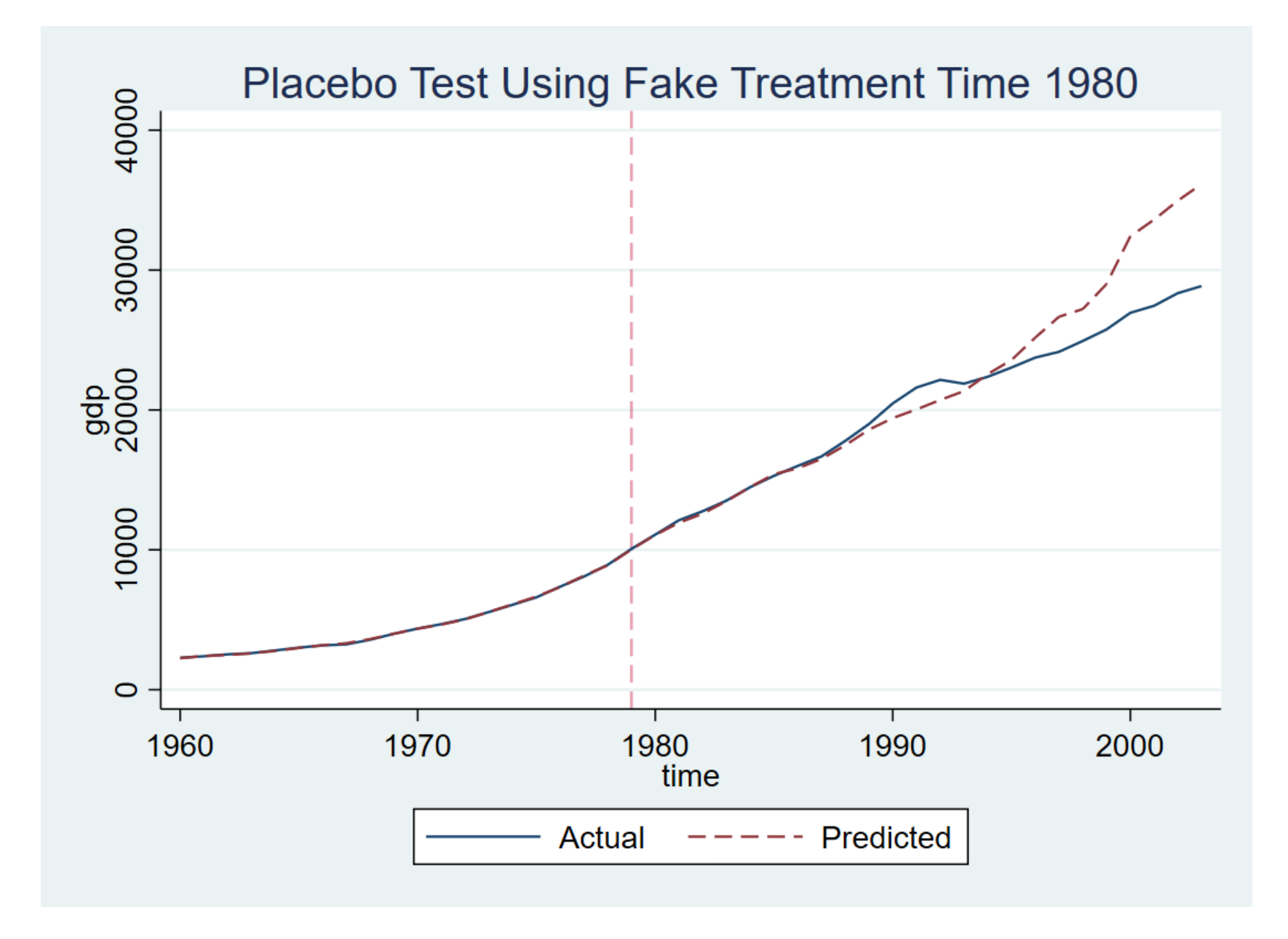

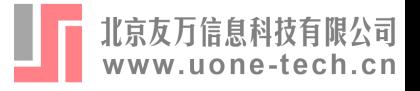

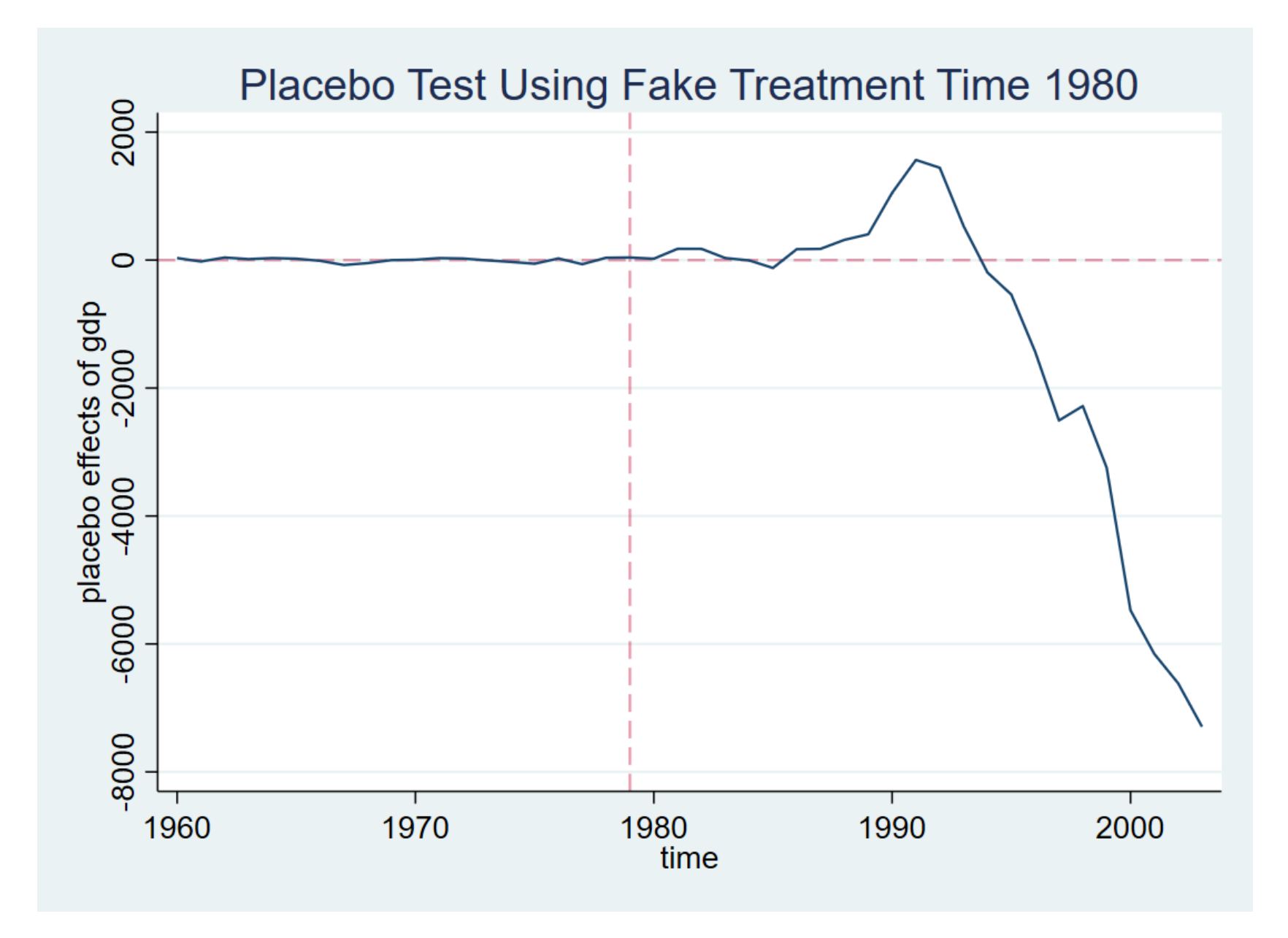

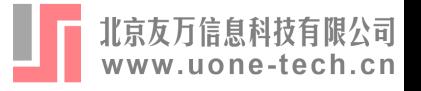

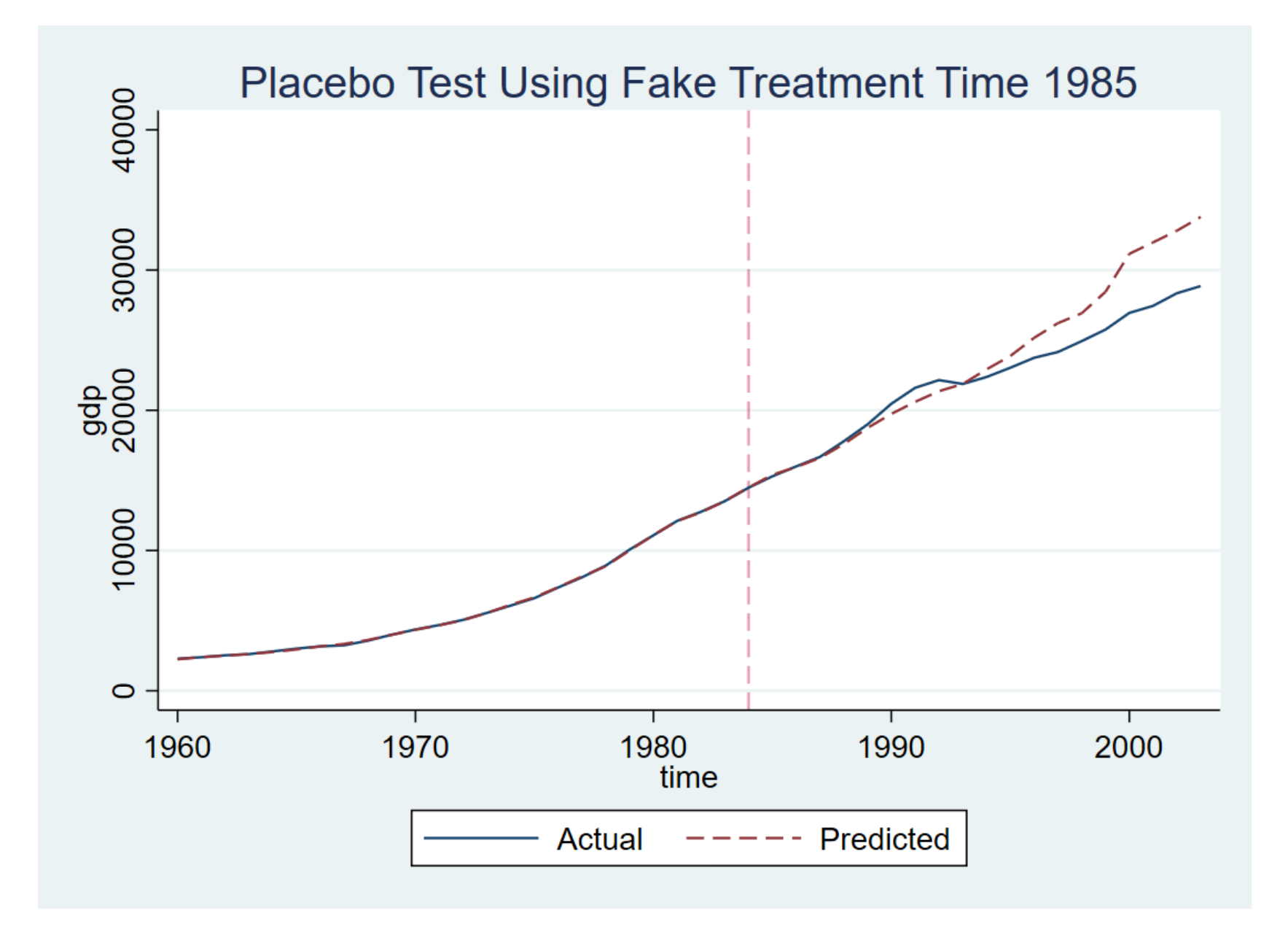

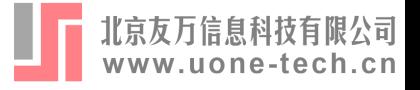

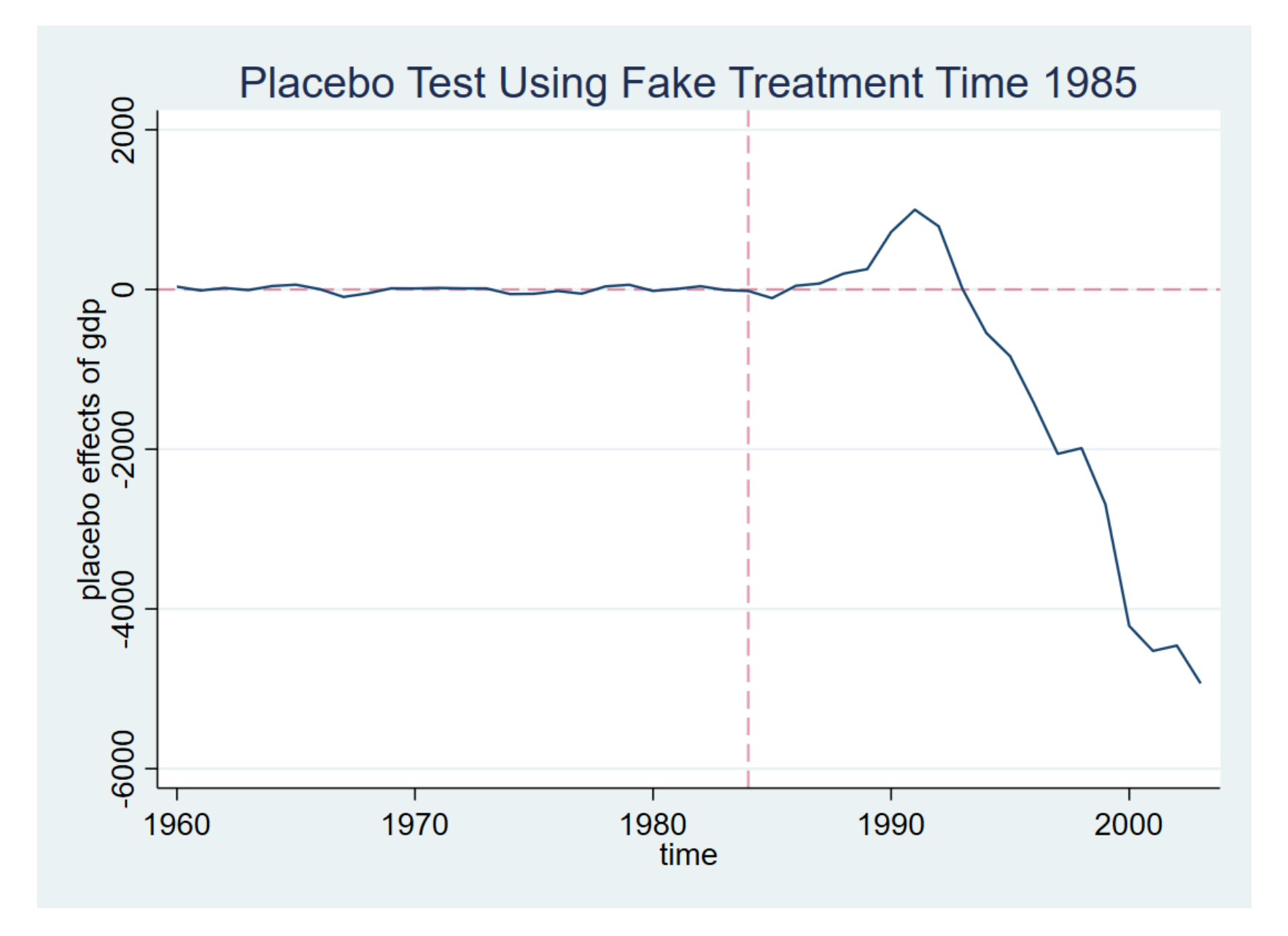

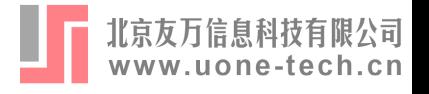

# Reference

- Abadie, Alberto, Alexis Diamond, and Jens Hainmueller. 2015. Comparative Politics and the Synthetic Control Method. American Journal of Political Science 59(2): 495-510.
- Hsiao, Cheng, H. Steve Ching, and Shui Ki Wan. 2012. A Panel Data Approach for Program Evaluation: Measuring the Benefits of Political and Economic Integration of Hong Kong with Mainland China. Journal of Applied Econometrics 27(5): 705-740.
- Hsiao, Cheng, and Qiankun Zhou. 2019. Panel Parametric, Semiparametric, and Nonparametric Construction of Counterfactuals. Journal of Applied Econometrics 34(4): 463-481.
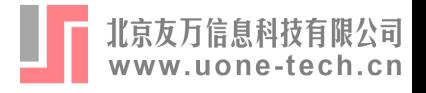

## Reference

- Furnival, George M., and Robert W. Wilson, Jr. 1974. Regressions by Leaps and Bounds. Technometrics 16(4): 499-511.
- Guanpeng Yan, and Qiang Chen. 2021. Regression Control Method with Stata. Shandong University working paper.

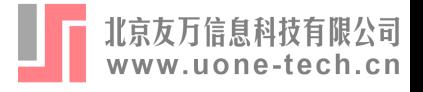

## Thank for Listening

School of Economics Shandong University 颜冠鹏 [Guanpengyan@mail.sdu.edu.cn](mailto:Guanpengyan@mail.sdu.edu.cn)